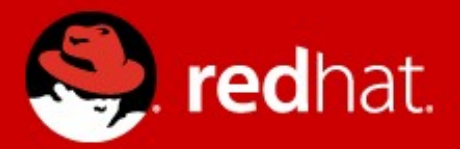

# **Intro to Infinispan**

Michal Linhard Quality Assurance Engineer, JBoss / Red Hat

Advanced Java EE Lab @ ČVUT December 7<sup>th</sup> 2012

# **About me**

- Quality Assurance Engineer at JBoss / Red Hat
- Formerly played with JBoss AS / EAP
- Now having fun with Infinispan / JBoss Data Grid
- Performance / system resilience tests in clustered environment
- [mlinhard@redhat.com](mailto:mlinhard@redhat.com)
- twitter: michallinhard

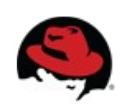

# **Agenda**

- What's Infinispan
- Why / When to use it
- High level features
- How to plug it into your architecture
- Clustering modes
- Client / server access modes

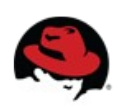

# **What's Infinispan ?**

- Open-source datagrid patform
- Distributed cache (offers massive heap)
- Scalable (goal: hundreds of nodes)
- Higly available, resilient to node failures
- **Concurrent**
- Transactional
- Queryable

Red Hat Productized version: **JBoss Data Grid** (6.0.1 GA released Sep. 2012)

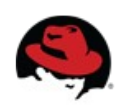

#### **For Java users: it's a Map**

DefaultCacheManager cacheManager = **new** DefaultCacheManager("infinispan.xml");

Cache<String, Object> cache = cacheManager.getCache("namedCache");

cache.put("key", "value");

Object value = cache.get(" $key$ ");

#### org.infinispan.Cache extends java.util.Map

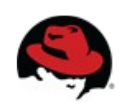

**Configuration in XML**

<?xml version=*"1.0"* encoding=*"UTF-8"*?> <infinispan/>

Read more: <https://docs.jboss.org/author/display/ISPN/Configuring+Cache+declaratively>

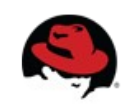

# **Programmatic Configuration**

```
Configuration c =
    new ConfigurationBuilder()
               .clustering().cacheMode(CacheMode.REPL_SYNC)
               .build();
```

```
GlobalConfiguration globalConfig = new GlobalConfigurationBuilder()
    .transport()
        .clusterName("qa-cluster")
        .addProperty("configurationFile", "jgroups-tcp.xml")
        .machineId("qa-machine").rackId("qa-rack")
    .build();
```
Read more: <https://docs.jboss.org/author/display/ISPN/Configuring+cache+programmatically>

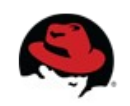

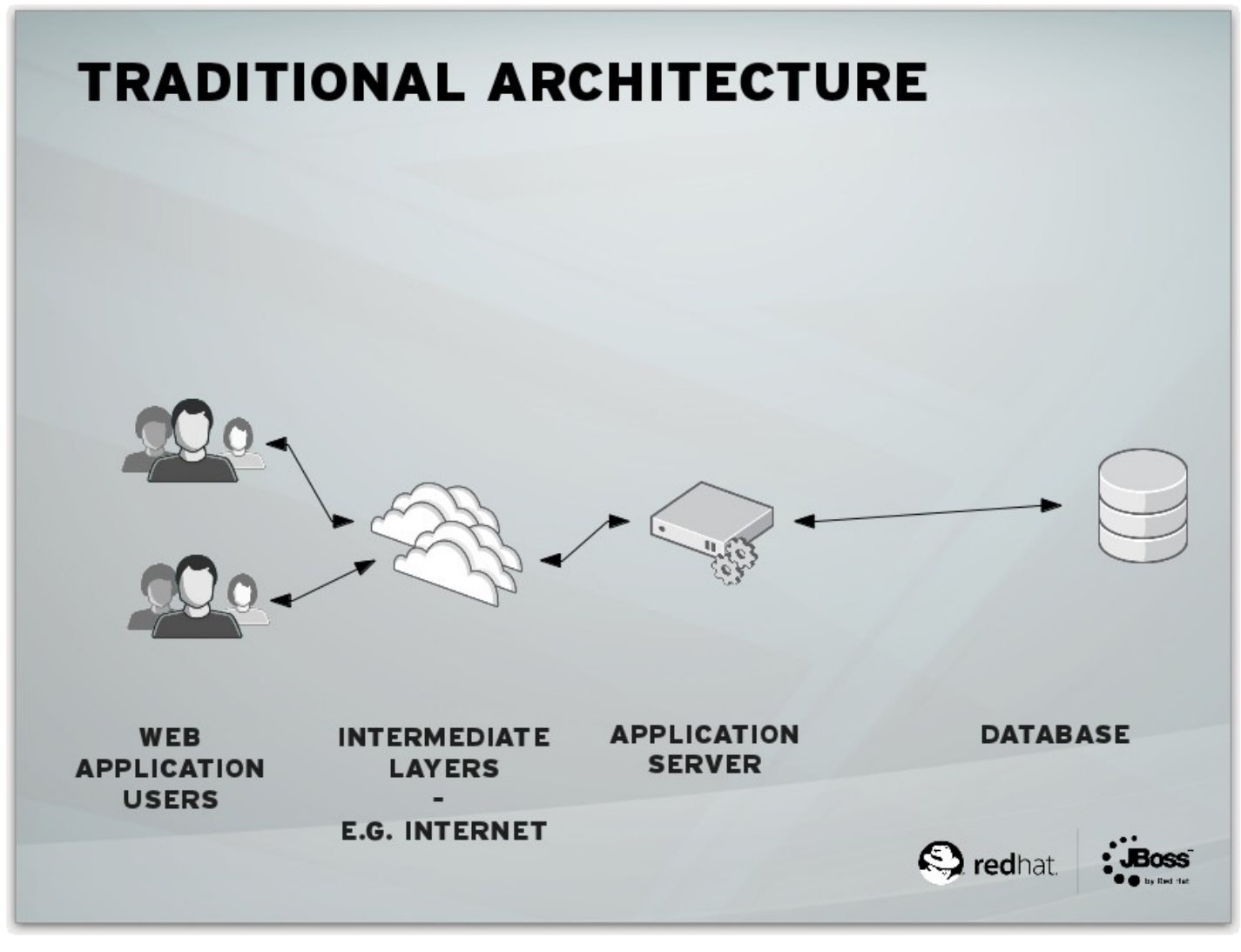

From<http://fhornain.wordpress.com/2012/04/21/jboss-data-grid-when-database-is-very-expensive/>

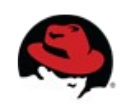

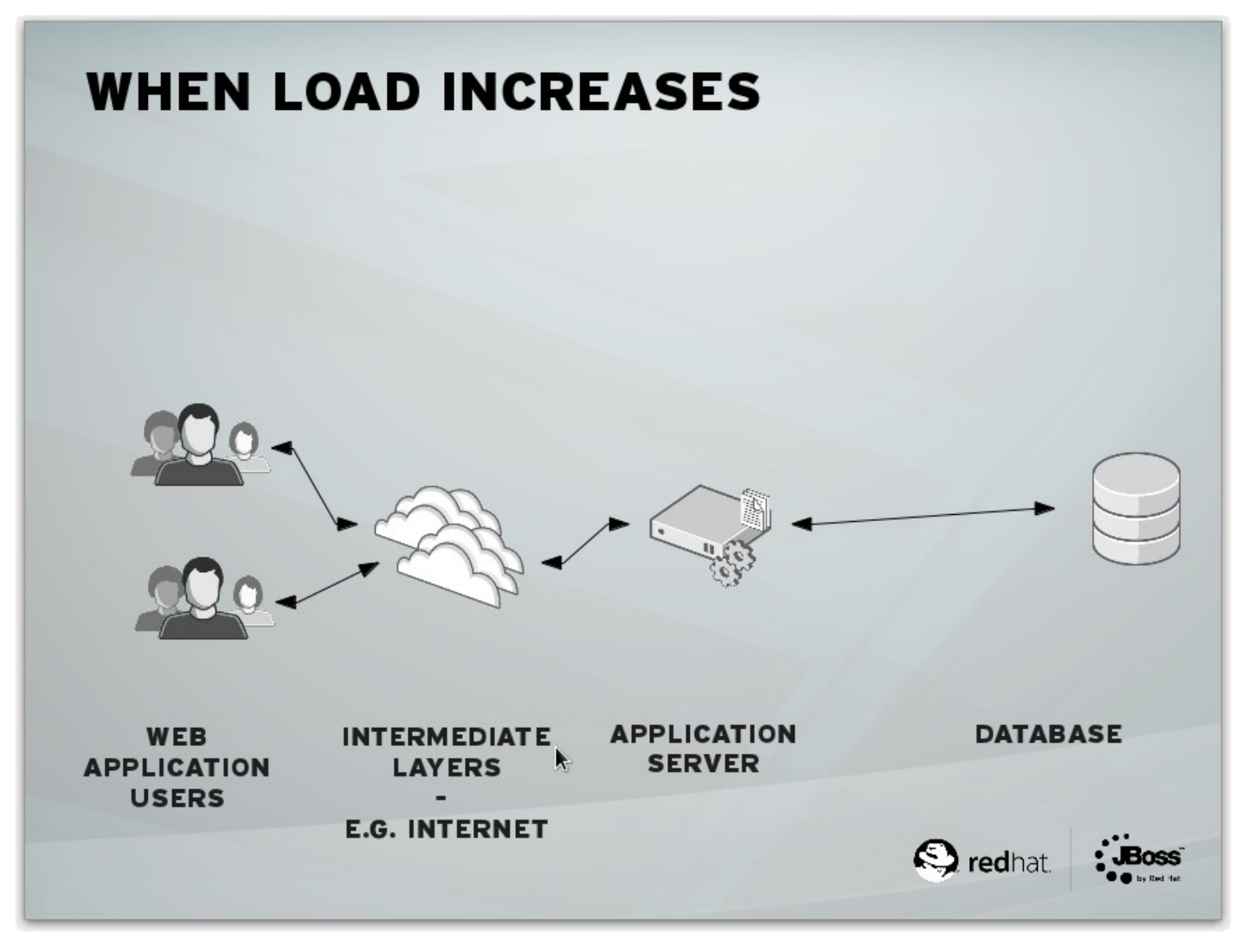

From<http://fhornain.wordpress.com/2012/04/21/jboss-data-grid-when-database-is-very-expensive/>

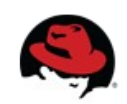

9 **Advanced Java EE Lab 2012 @ ČVUT | Michal Linhard**

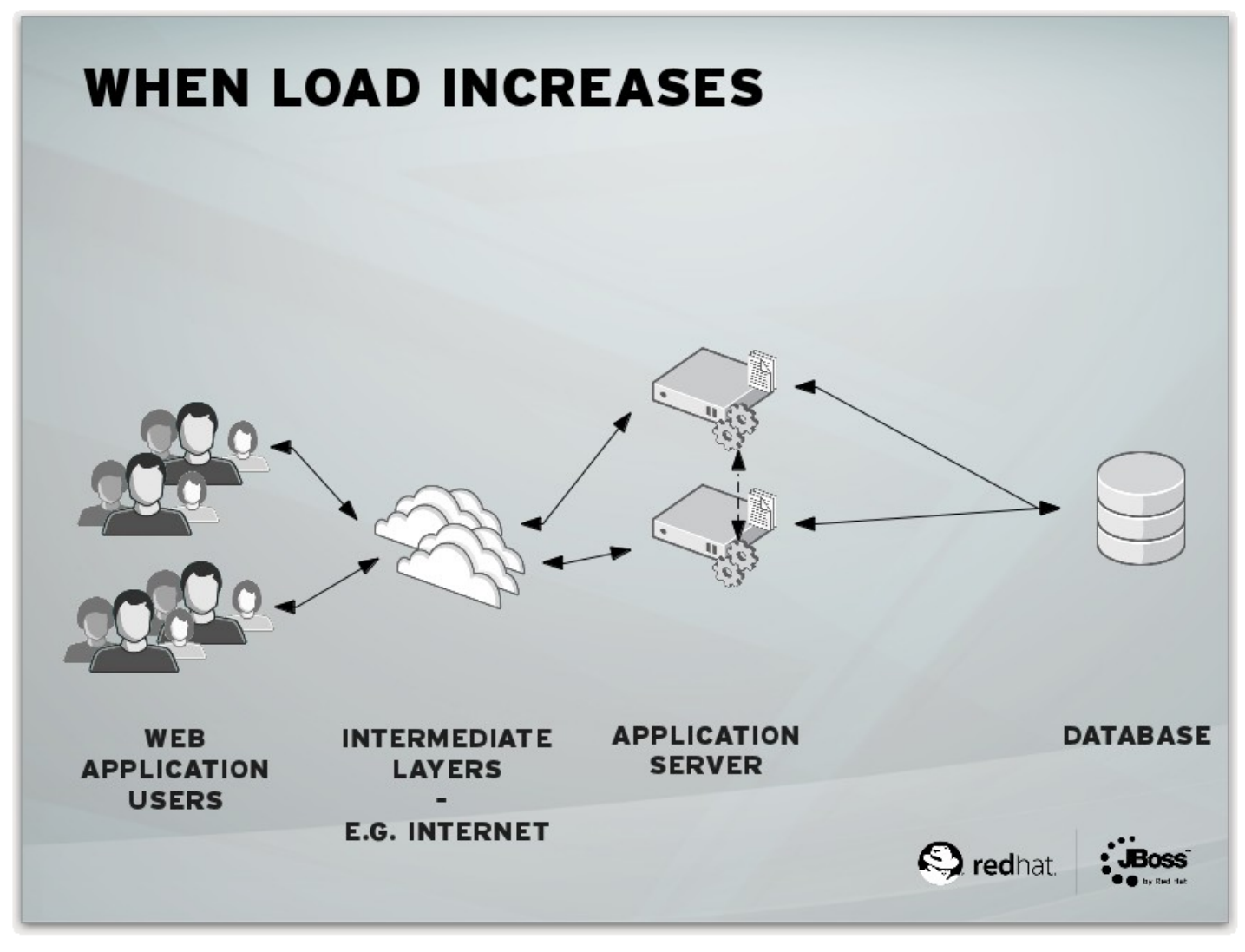

From<http://fhornain.wordpress.com/2012/04/21/jboss-data-grid-when-database-is-very-expensive/>

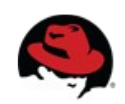

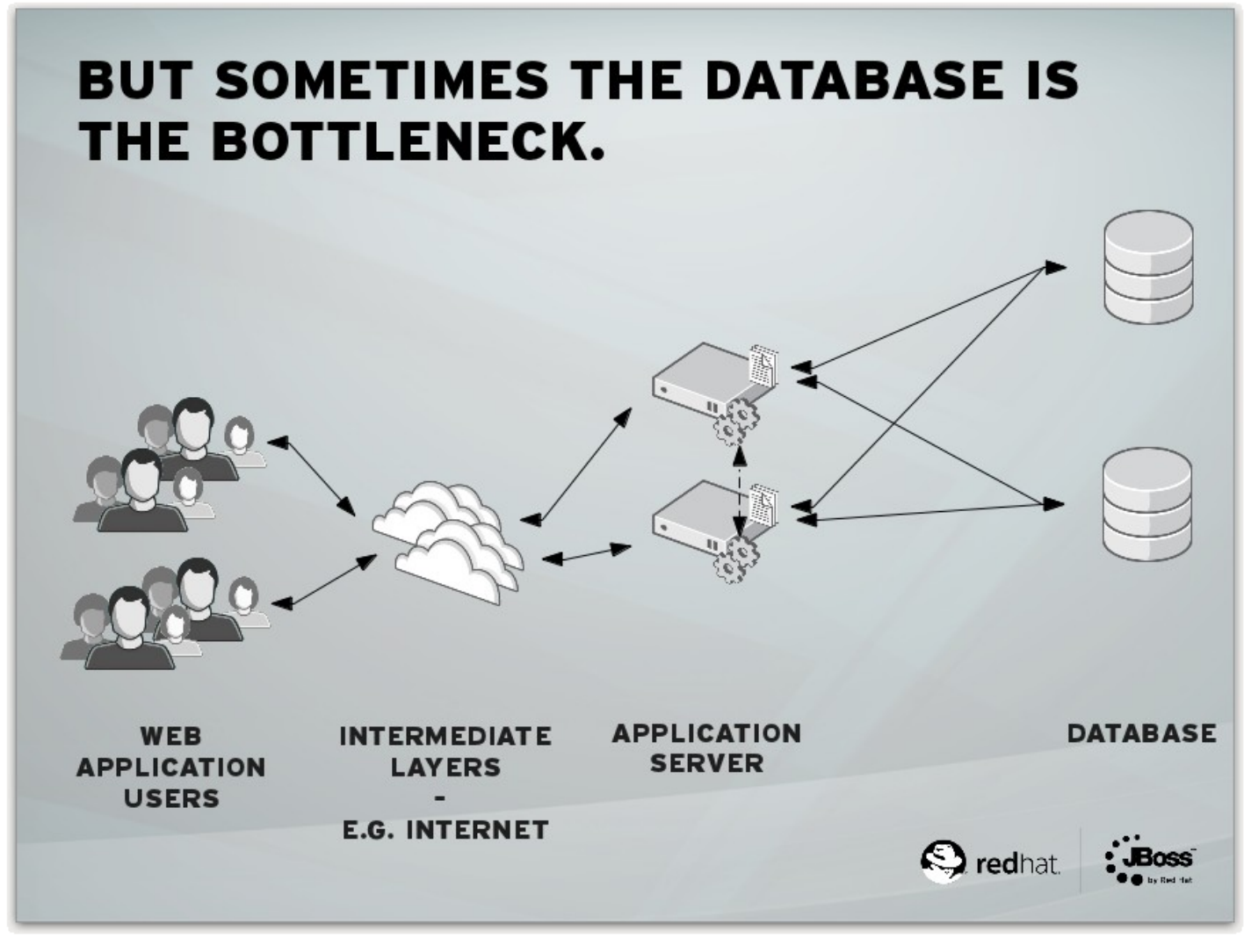

From<http://fhornain.wordpress.com/2012/04/21/jboss-data-grid-when-database-is-very-expensive/>

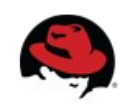

11 **Advanced Java EE Lab 2012 @ ČVUT | Michal Linhard**

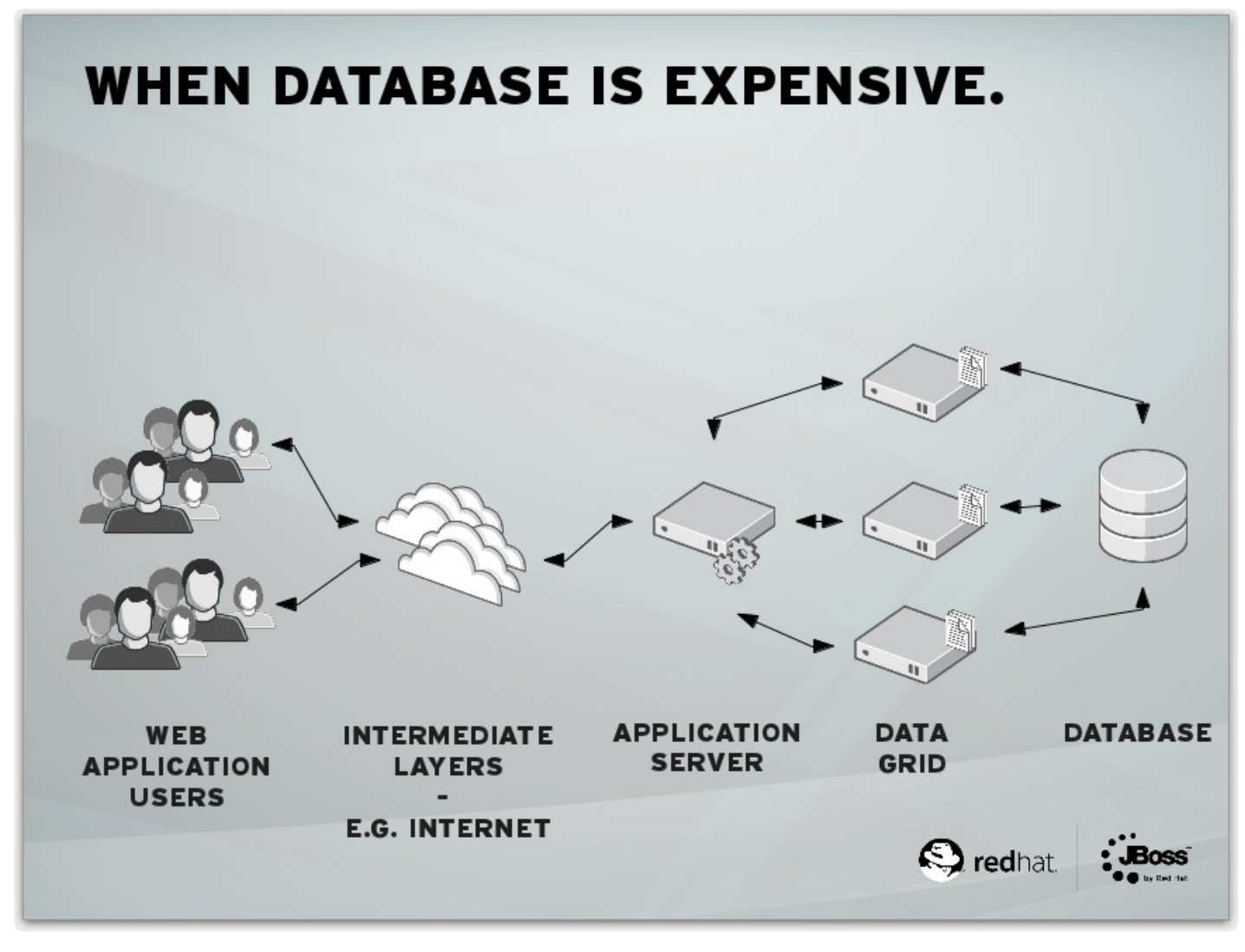

From<http://fhornain.wordpress.com/2012/04/21/jboss-data-grid-when-database-is-very-expensive/>

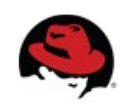

#### **Features - Querying**

// example values stored in the cache and indexed: **import** org.hibernate.search.annotations.\*;

```
//to be indexed the object needs both @Indexed and @ProvidedId annotations:
@Indexed @ProvidedId
public class Book {
    @Field String title;
    @Field String description;
    @Field @DateBridge(resolution=Resolution.YEAR) Date publicationYear;
    @IndexedEmbedded Set<Author> authors = new HashSet<Author>();
}
```

```
public class Author {
    @Field String name;
    @Field String surname;
    // hashCode() and equals() omitted
}
```
Read more: <https://docs.jboss.org/author/display/ISPN/Querying+Infinispan>

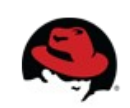

# **Features - Querying**

SearchManager searchManager = org.infinispan.query.Search.getSearchManager( cache );

QueryBuilder queryBuilder = searchManager.buildQueryBuilderForClass( Book.**class** ).get();

```
org.apache.lucene.search.Query luceneQuery = queryBuilder.phrase()
                        .onField( "description" )
                       .andField( "title" )
                       .sentence( "a book on highly scalable query engines" )
                       .createQuery();
```
CacheQuery query = searchManager.getQuery( luceneQuery, Book.**class** );

```
List<Book> objectList = query.list();
```

```
for ( Book book : objectList ) {
        System.out.println( book.getTitle() );
}
```
Read more: <https://docs.jboss.org/author/display/ISPN/Querying+Infinispan>

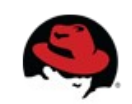

- $\bullet$  Each cache is either
	- TRANSACTIONAL
	- or NON\_TRANSACTIONAL
- Transactional cache has two possible locking modes
	- OPTIMISTIC
	- PESSIMISTIC
- Two isolation modes available
	- REPEATABLE READ
	- READ COMMITTED

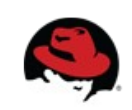

- JTA Transactions to configure specify TransactionManagerLookup
	- In **JavaSE apps**: JBossStandaloneJTAManagerLookup uses [JBoss Transactions](http://www.jboss.org/jbosstm)
	- In **JEE apps**: GenericTransactionManagerLookup works with most popular containers
	- In **JBoss AS**: JBossTransactionManagerLookup

<transaction transactionManagerLookupClass= "org.infinispan.transaction.lookup.GenericTransactionManagerLookup" transactionMode="TRANSACTIONAL" lockingMode="OPTIMISTIC" />

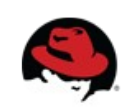

Cache cache = cacheManager.getCache();

```
TransactionManager tm =
         cache.getAdvancedCache().getTransactionManager();
```
transactionManager.begin(); cache.put(k1,v1); cache.remove(k2); transactionManager.commit();

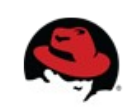

- Explicit locking
- Deadlock detection
- Transaction recovery
- Distributed transactions
- Elisting through javax.transaction.Synchronisation

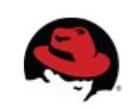

#### **Features – Eviction**

- Specify maximal number of entries to keep in cache
- Heap-load based eviction (being worked on)
- Eviction strategies
	- UNORDERED
	- FIFO
	- LRU Least recently used
	- LIRS Low Inter-reference Recency Set

*S.Jiang and X.Zhang's 2002 paper: LIRS: An efficient low inter-reference recency set replacement policy to improve buffer cache performance*

Read more: <https://docs.jboss.org/author/display/ISPN/Eviction>

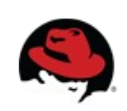

#### **Features – Expiration**

- Specify maximal time entries are allowed
	- stay in cache (lifespan)
	- stay in cache untouched (maxIdle)
- $\bullet$  Default expiration specify in cache config
- Explicitly set lifespan or maxidle with every PUT

cache.put("Grandma", "I'll stay only a minute", 1, TimeUnit.*MINUTES*); cache.put("Tamagochi", "Watch me or I'll die", -1, TimeUnit.*SECONDS*, 1, TimeUnit.*SECONDS*);

Read more: <https://docs.jboss.org/author/display/ISPN/Eviction>

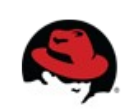

#### **Features – Cache stores**

- Store data from memory to other kind of storage
	- File System
		- $\bullet$  FileCacheStore basic FS store implementation
		- [BerkeleyDB JavaEdition](http://www.oracle.com/technetwork/database/berkeleydb/overview/index-093405.html)
		- [JBDM](https://github.com/jankotek/JDBM3)
	- Relational Database
		- JdbcBinaryCacheStore PK hash of whatever
		- JdbcStringBasedCacheStore PK String (needs mapping)
	- Other NoSQL stores
		- [Cassandra](http://cassandra.apache.org/)
		- [JClouds BlobStore](http://www.jclouds.org/)
		- RemoteCacheStore  $-$  store to another Infinispan grid

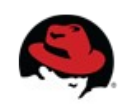

#### **Features – Cache stores**

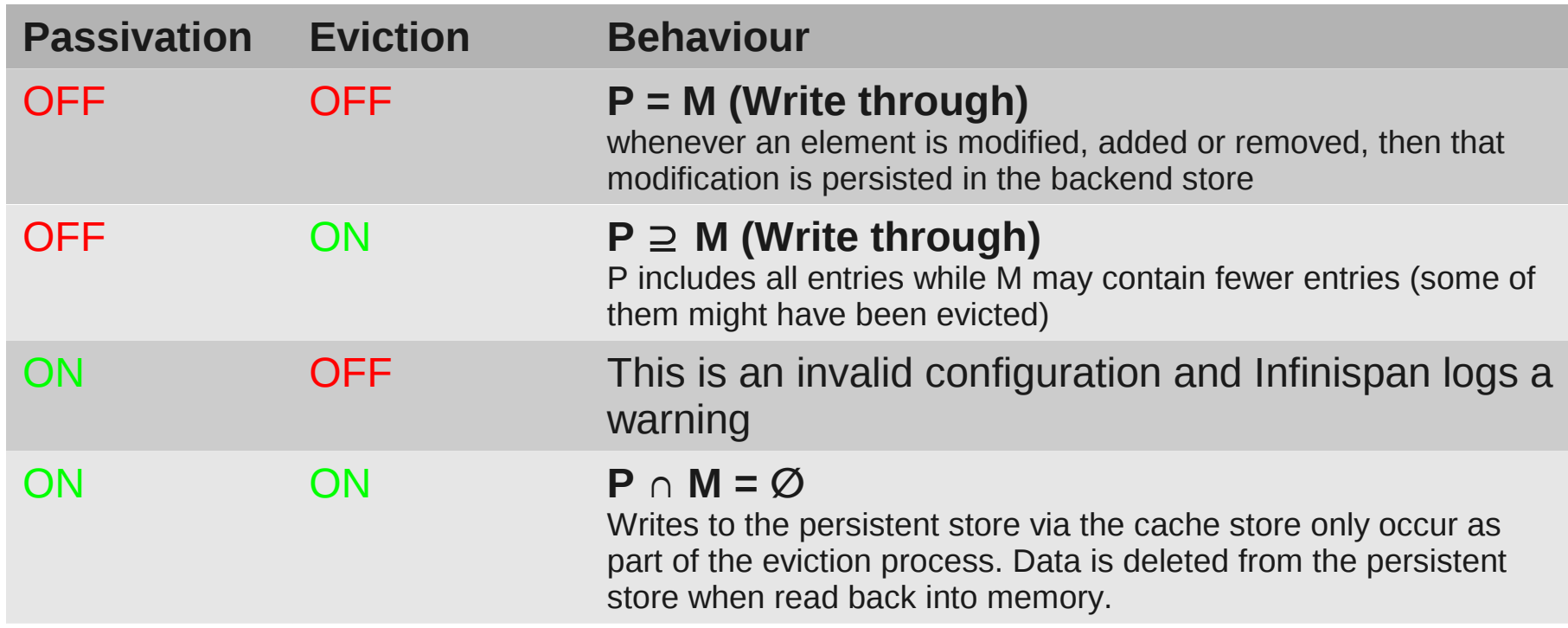

 $P = set of keys kept in persisted storage$  $M = set of keys kept in memory$ 

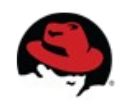

#### **Features – Others**

- Management via RHQ ([http://rhq-project.org](http://rhq-project.org/))
- CDI, injection of Cache, RemoteCache
- partial support for JCache (JSR-107) caching annotations
- Distributed execution model
- MapReduce model
- JMX Statistics
- Tree API
- ... and more on next slides

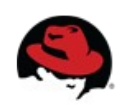

#### **How to plug it into your architecture ?**

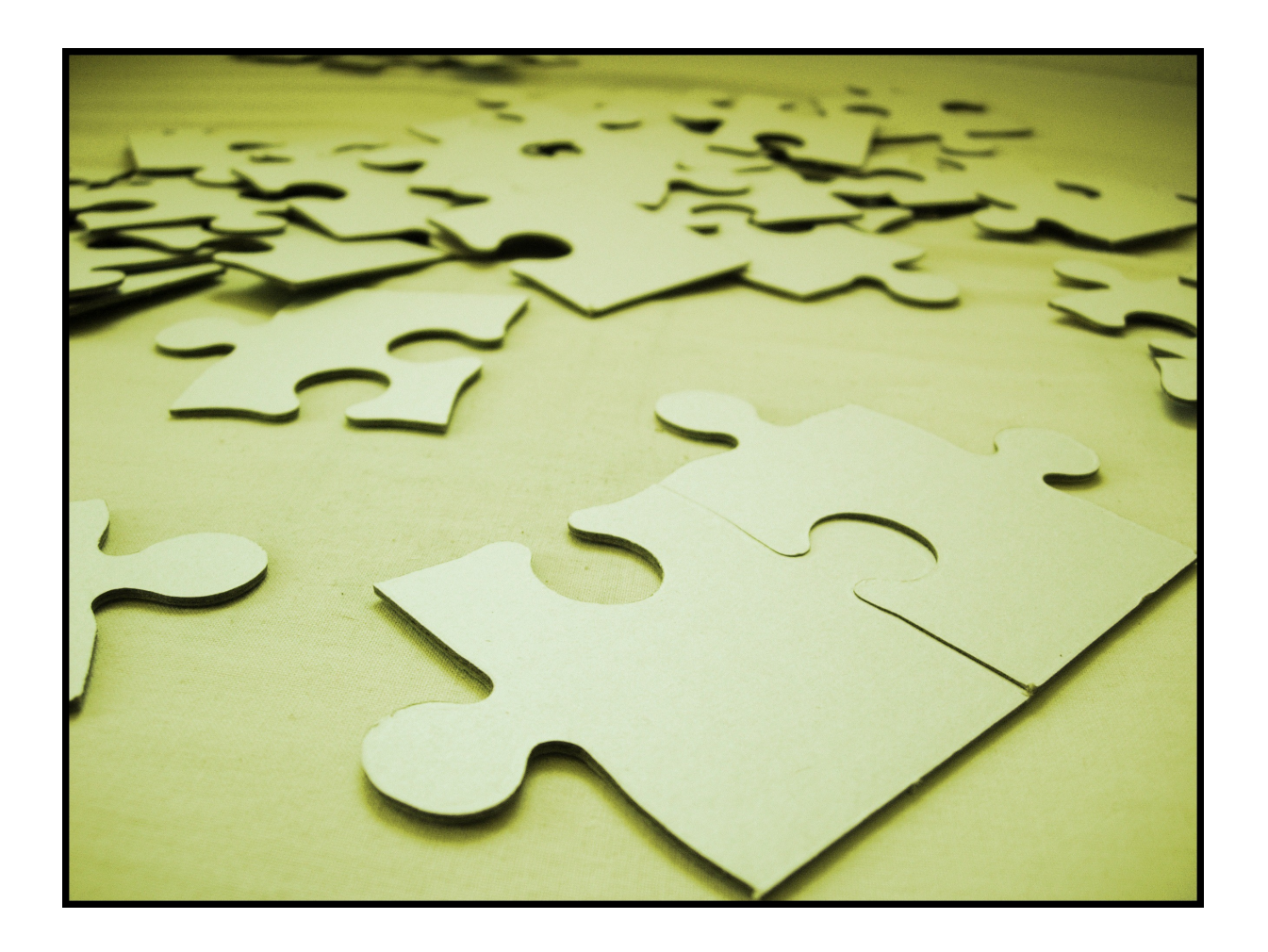

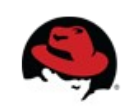

# **Modes of access / usage**

- Embedded (In-VM)
- Remote (Client/Server)
	- REST (HTTP)
	- Memcached
	- Hot Rod

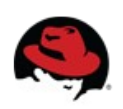

# **Embedded (In-VM) mode**

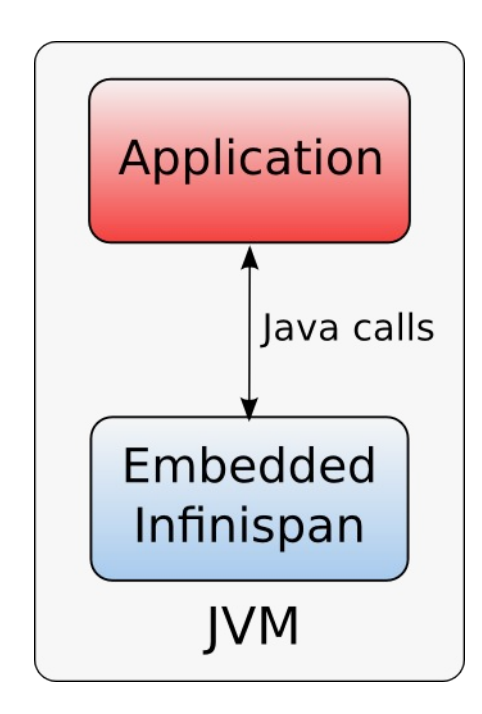

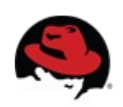

# **Embedded (In-VM) mode - clustered**

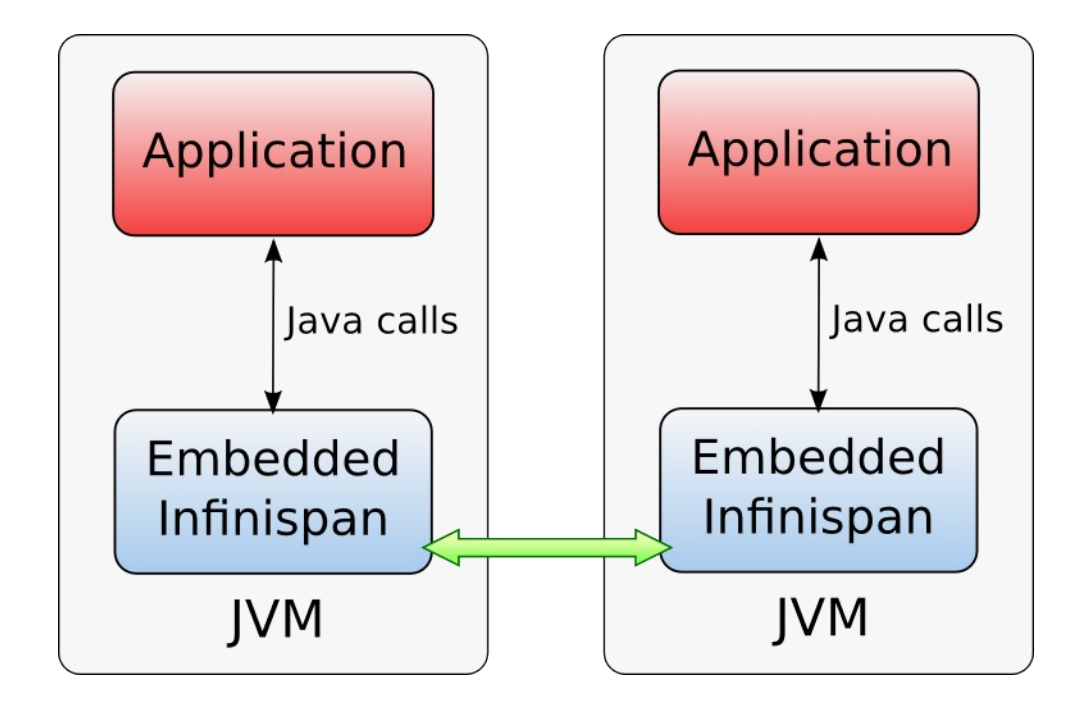

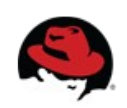

#### **Embedded (In-VM) mode - clustered**

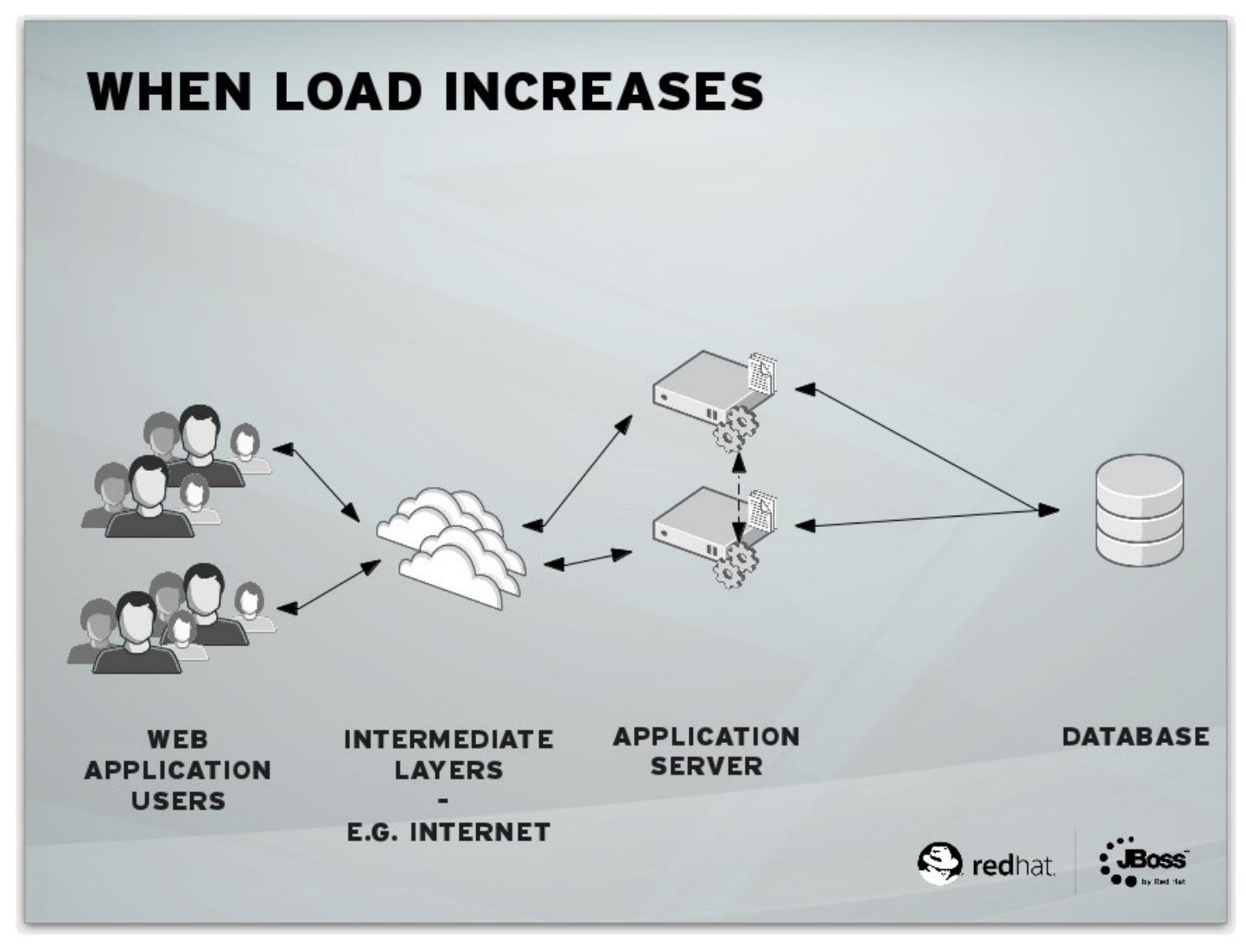

From<http://fhornain.wordpress.com/2012/04/21/jboss-data-grid-when-database-is-very-expensive/>

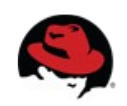

#### **Client / Server mode**

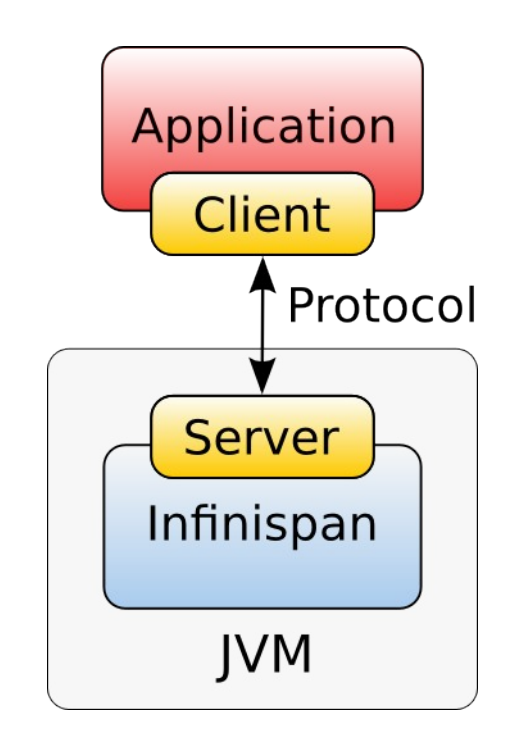

Protocols

- REST
- Memcached
- Hot Rod

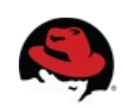

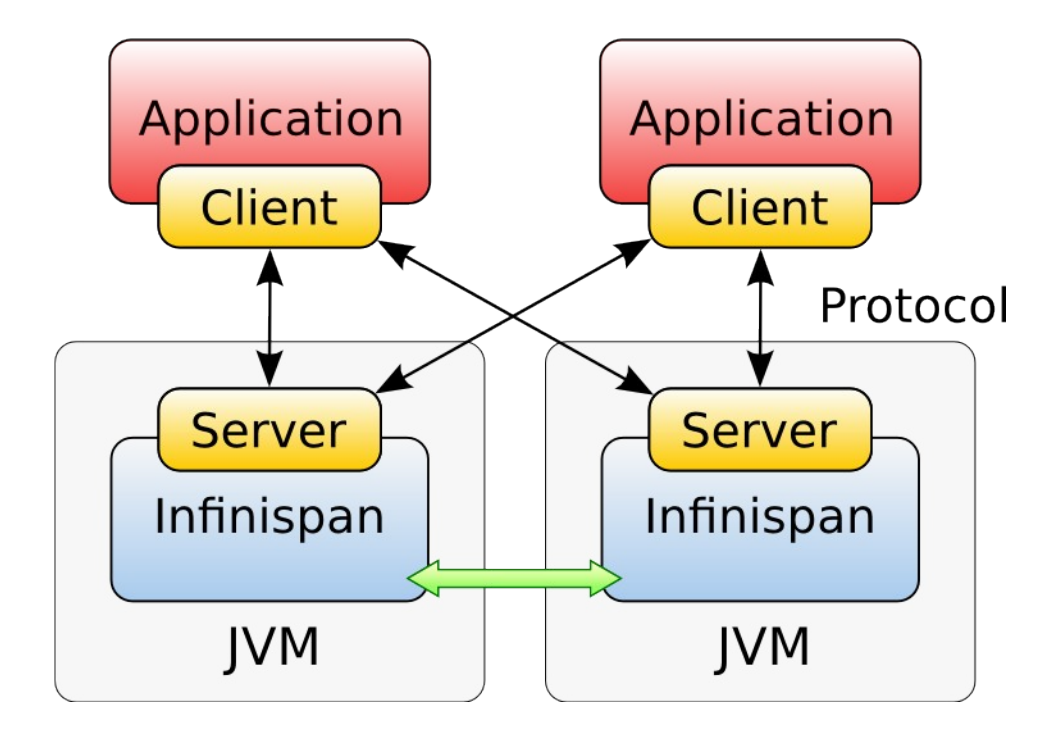

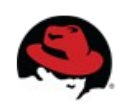

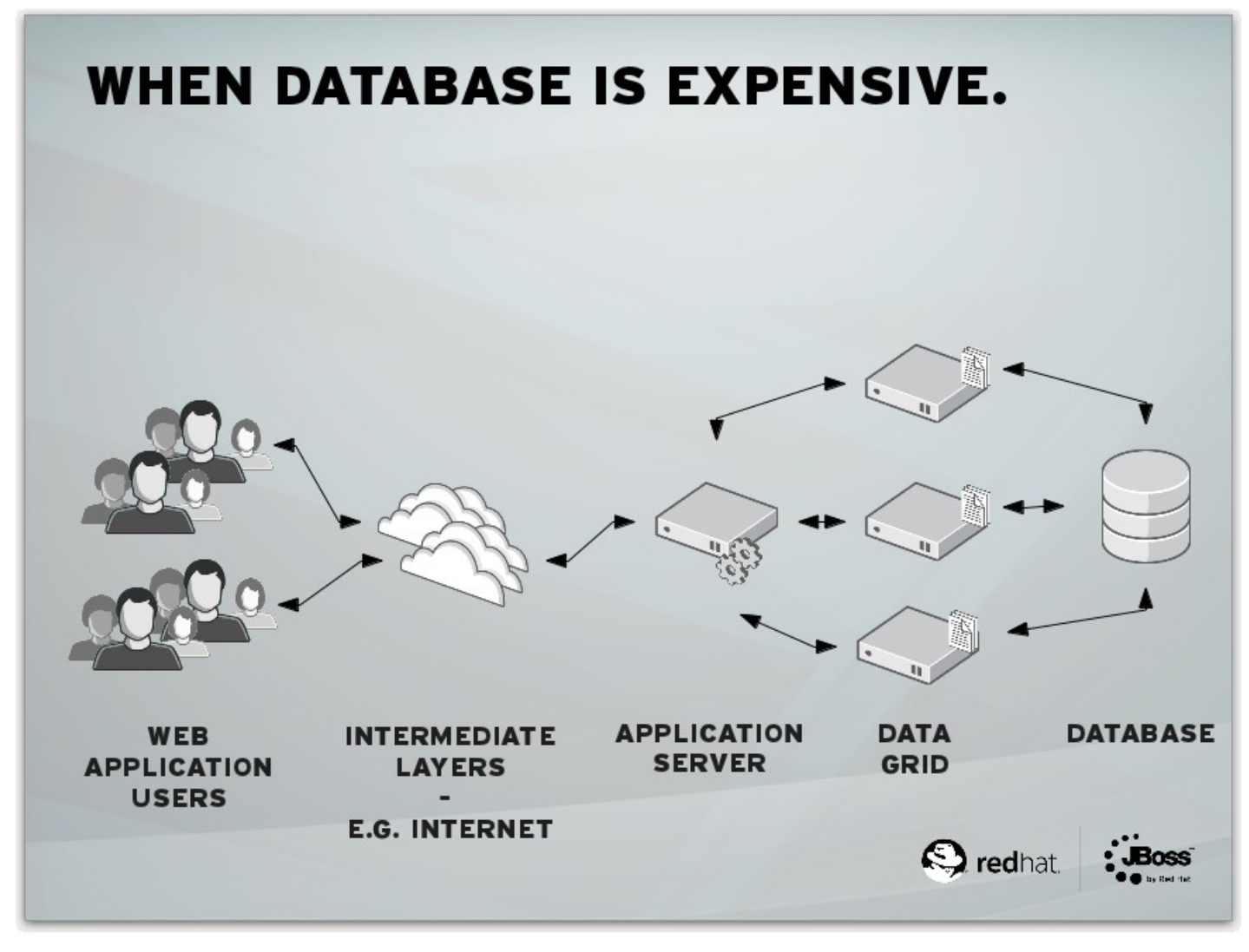

From<http://fhornain.wordpress.com/2012/04/21/jboss-data-grid-when-database-is-very-expensive/>

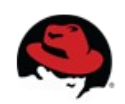

- Independent tier management
- Independently deploy new app version
- Security
- Incompatible JVM tuning requirements

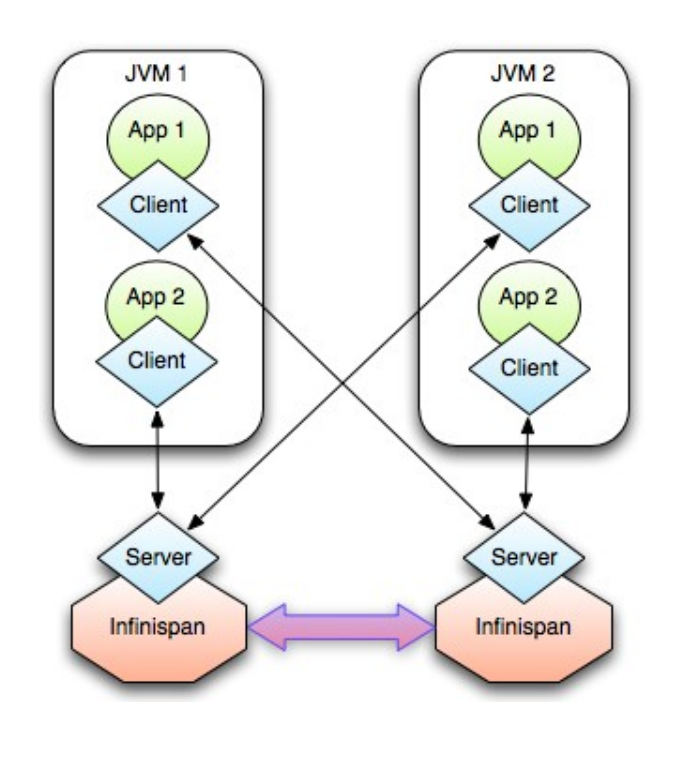

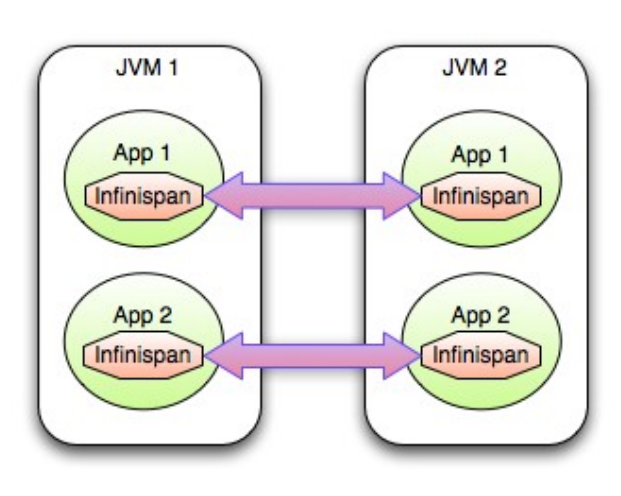

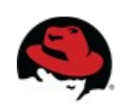

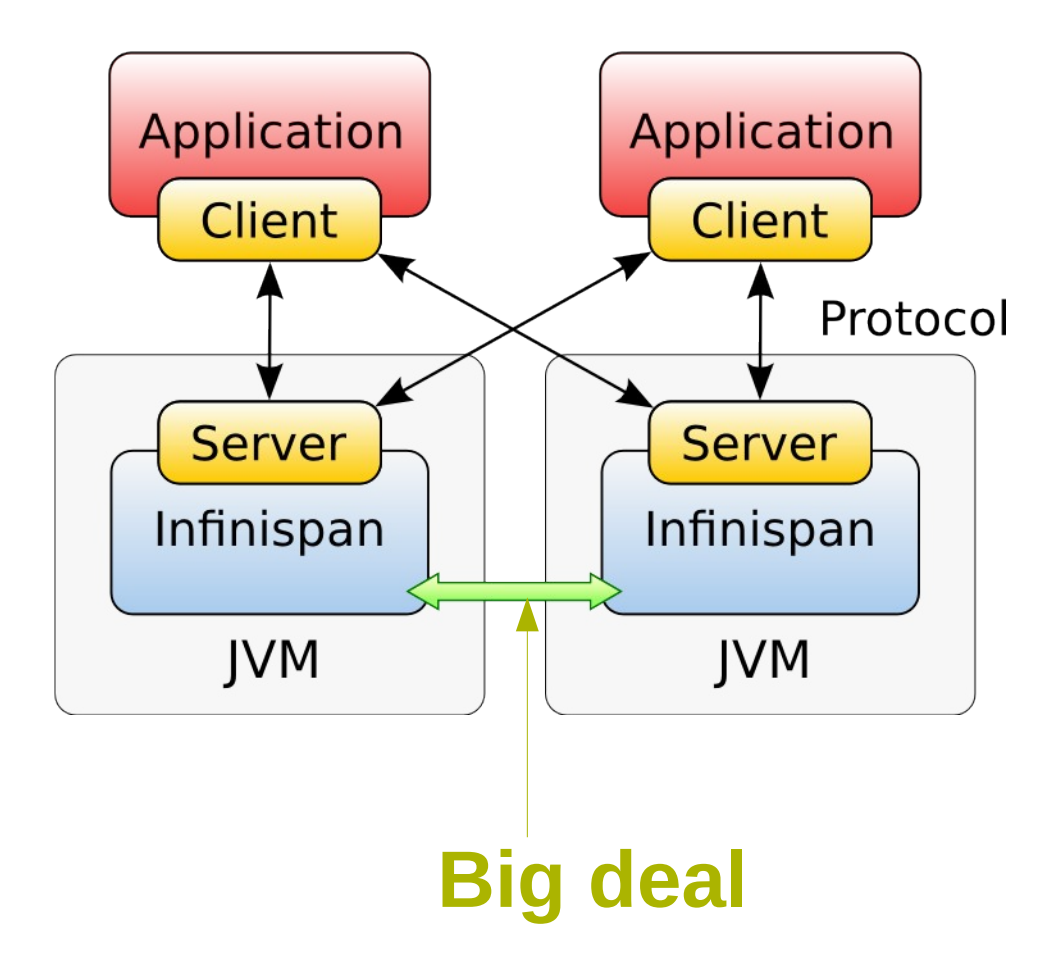

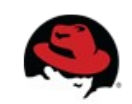

#### **What clustering / resilience / elasticity means**

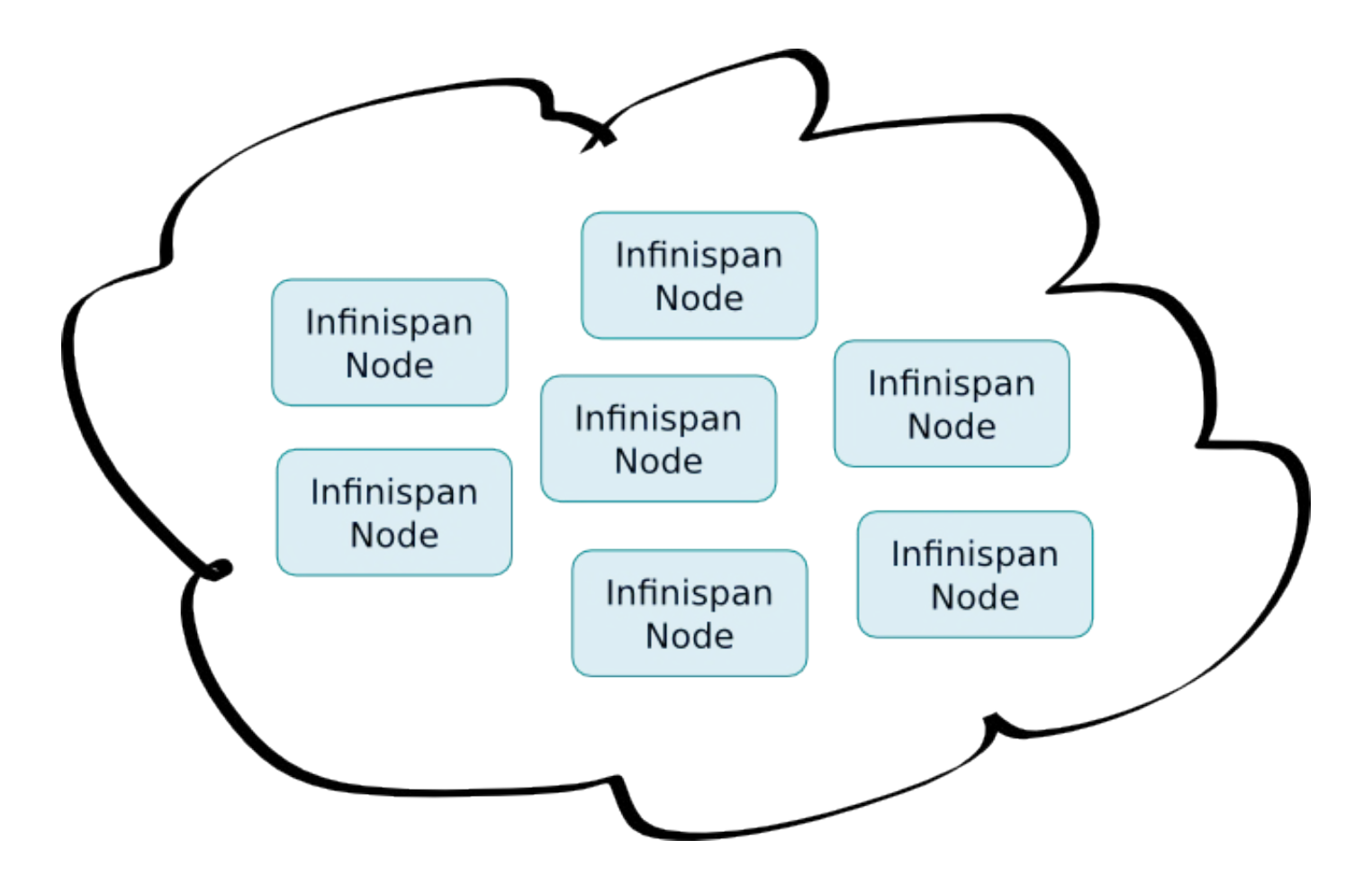

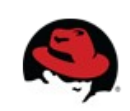

# **Clustering modes**

- **Local** no clustering
	- unaware of other instances on network
- **Replication** each node contains all the entries
- **Distribution** each entry is on x nodes
	- $\cdot$  1  $\leq$  x  $\leq$  Number of nodes
- **Invalidation** for use with shared cache store
	- explained later

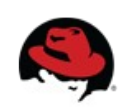

# **Replication mode**

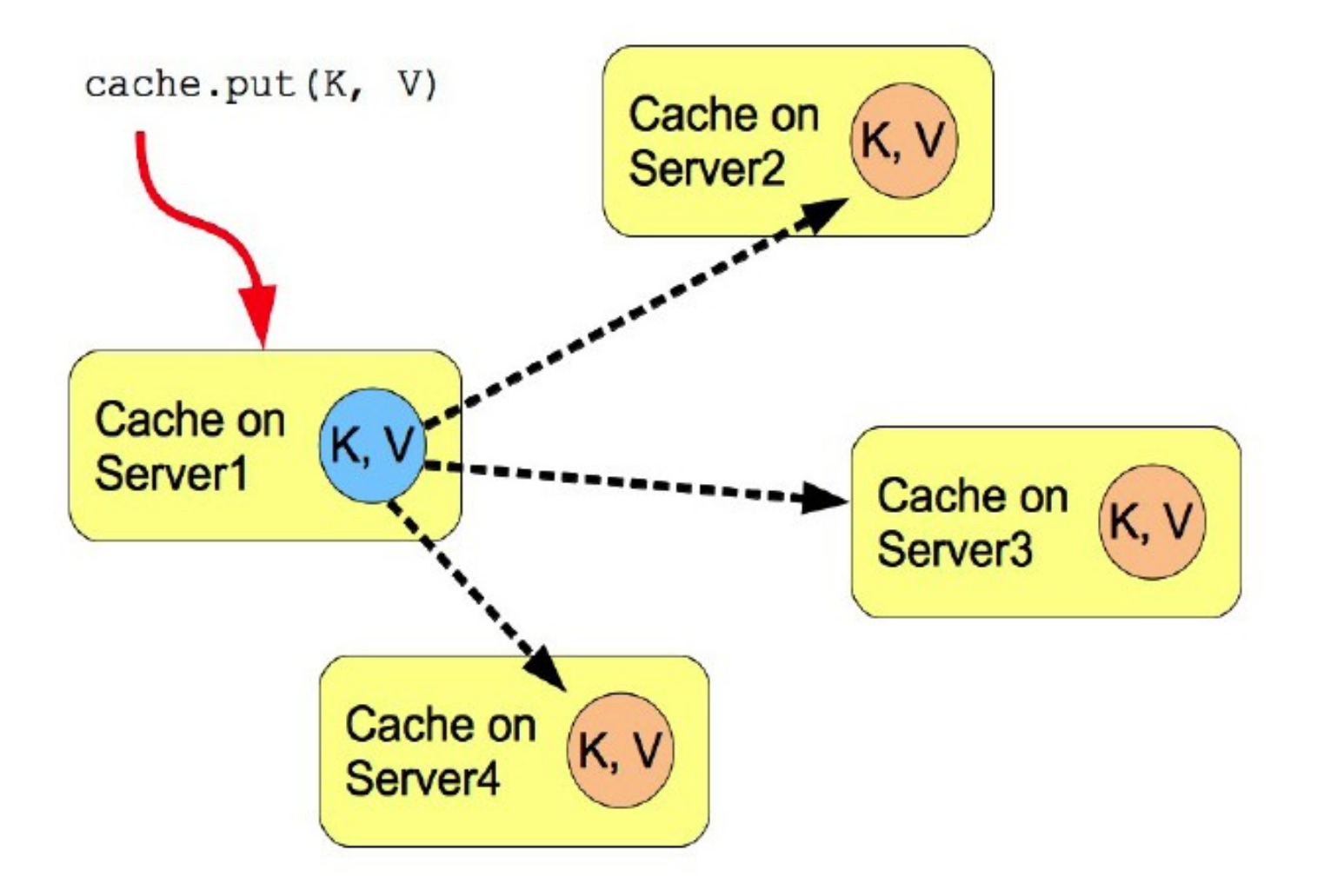

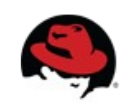

# **Replication mode**

- Advantages
	- N node cluster tolerates N-1 failures
	- Read friendly we don't need to fetch data from owner node
	- Instant scale-in, no state transfer on leave
- Disadvantages
	- Write unfriendly, put broadcast to every node
	- Doesn't scale well
	- Upon join all state has to be transfered to new node
	- Heap size stays the same when we add nodes

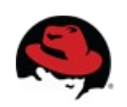

#### **Invalidation mode**

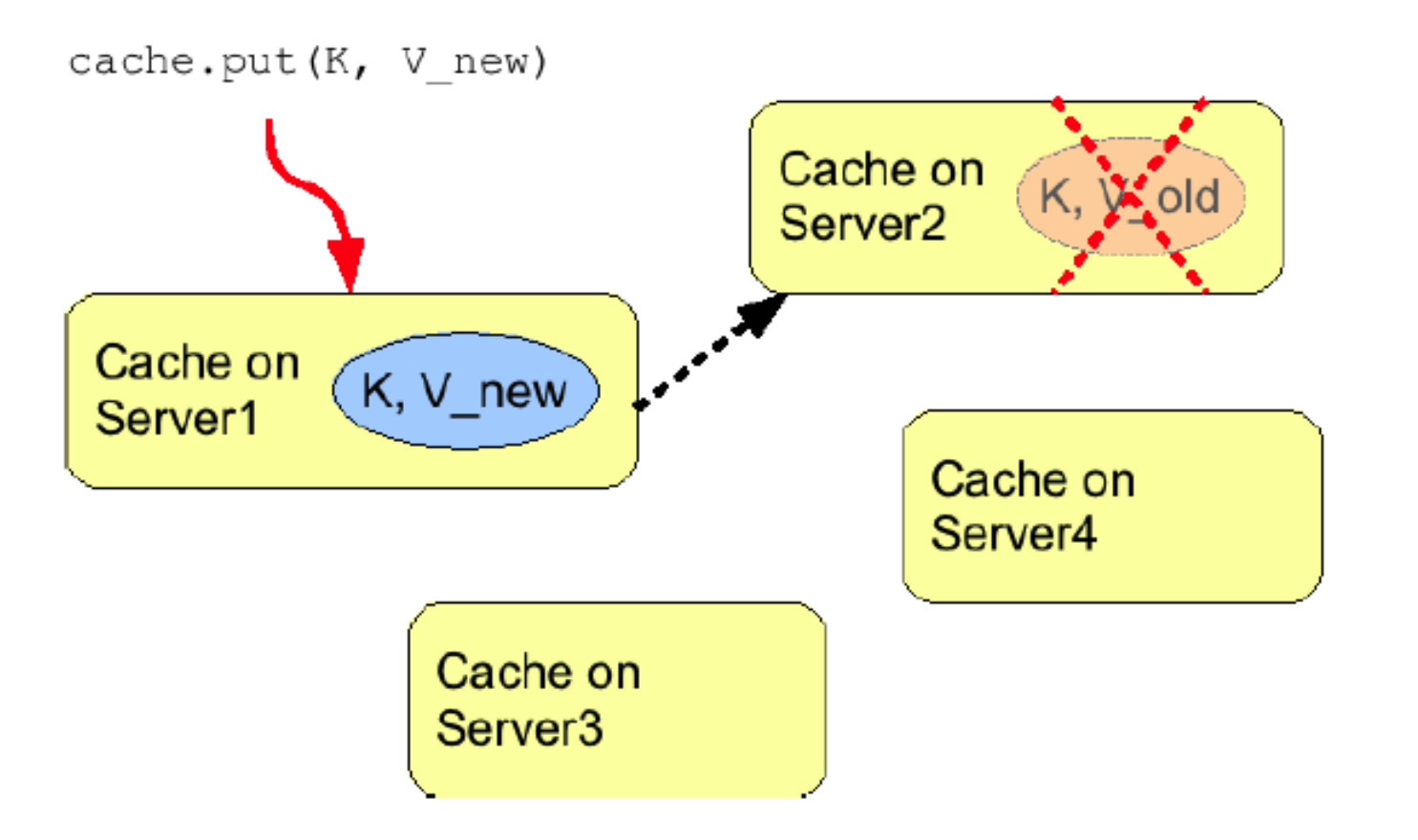

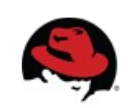

# **Invalidation mode**

- Suitable for RDBMS off-loading, used with shared cache store
- $\bullet$  Entry exists in node's local cache  $\Rightarrow$  it's valid and can be returned to requestor
- $\bullet$  Entry doesn't exist in node's local cache  $\Rightarrow$  it's retrieved from the persistent store
- If a node modifies/removes entry it's invalidated in other nodes
- Low internode msg traffic, PUT sends only invalidation messages and they are are small.

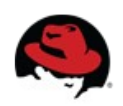

# **Distribution mode**

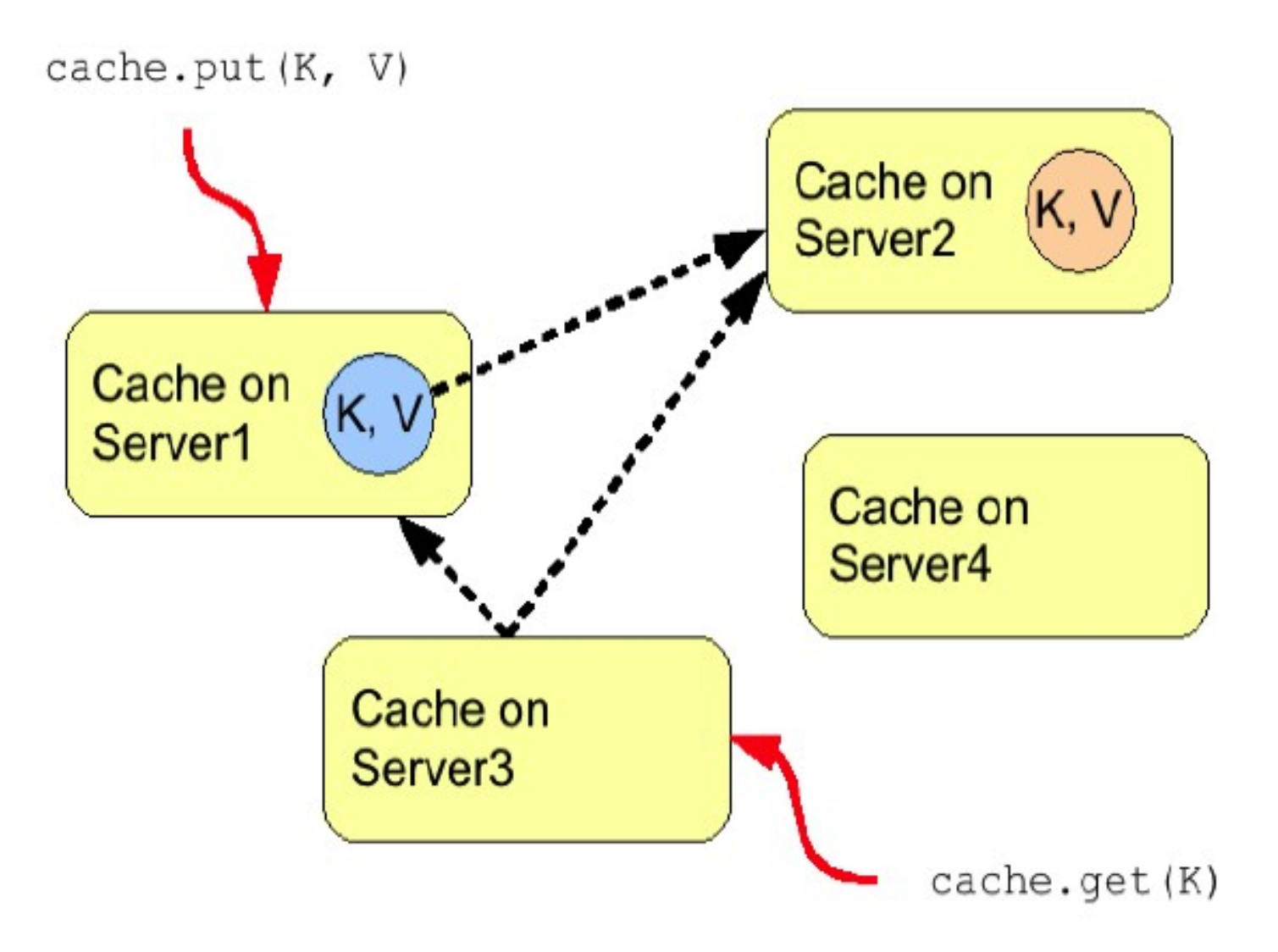

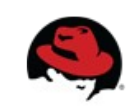

# **Distribution mode**

- Advantages
	- Scalability number of replication RPCs independent of cluster size depends only on numOwners
	- set numOwners to compromise between failure tolerance and performance
	- Virtual heap size = numNodes  $*$  heapSize / numOwners
- Disadvantages
	- Not every node is an owner of the key, GET may require network hops
	- $\bullet$  Hash function is not perfect (in 5.1+ virtual nodes improved this greatly)
	- Node join/leave  $\Rightarrow$  State transfer (rehash)

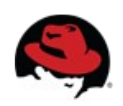

#### **Distribution mode – L1 Cache**

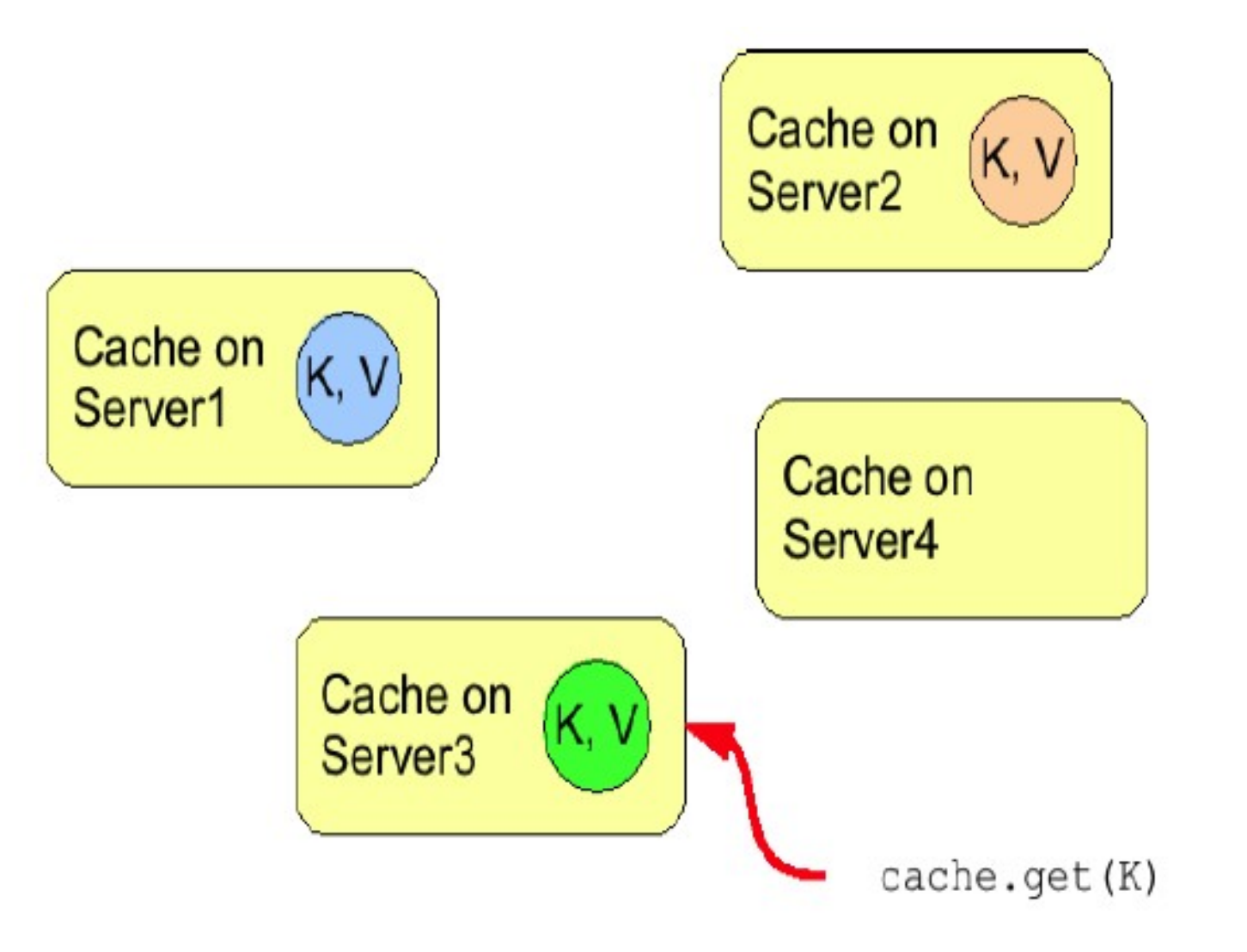

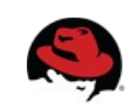

# **Distribution mode – L1 Cache**

- Advantages
	- subsequent GETs don't fetch remote data
- Disadvantages
	- $\cdot$  L1 cache needs to be invalidated number of invalidation messages can be > numOwners (anyone can have a cached copy)
	- L1 cache takes up more memory

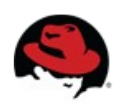

# **Why good Consistent Hash function matters**

- $\bullet$  Even distribution of entries  $-$  balanced load
- Less expected rehash on node leave / join

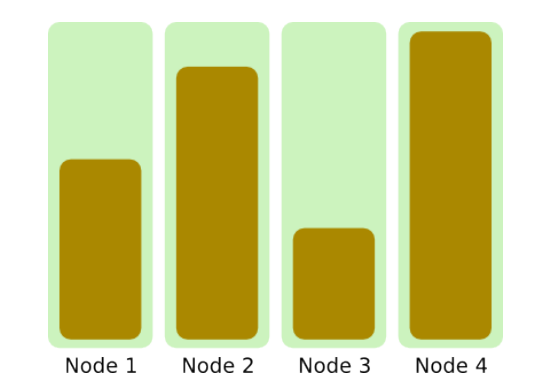

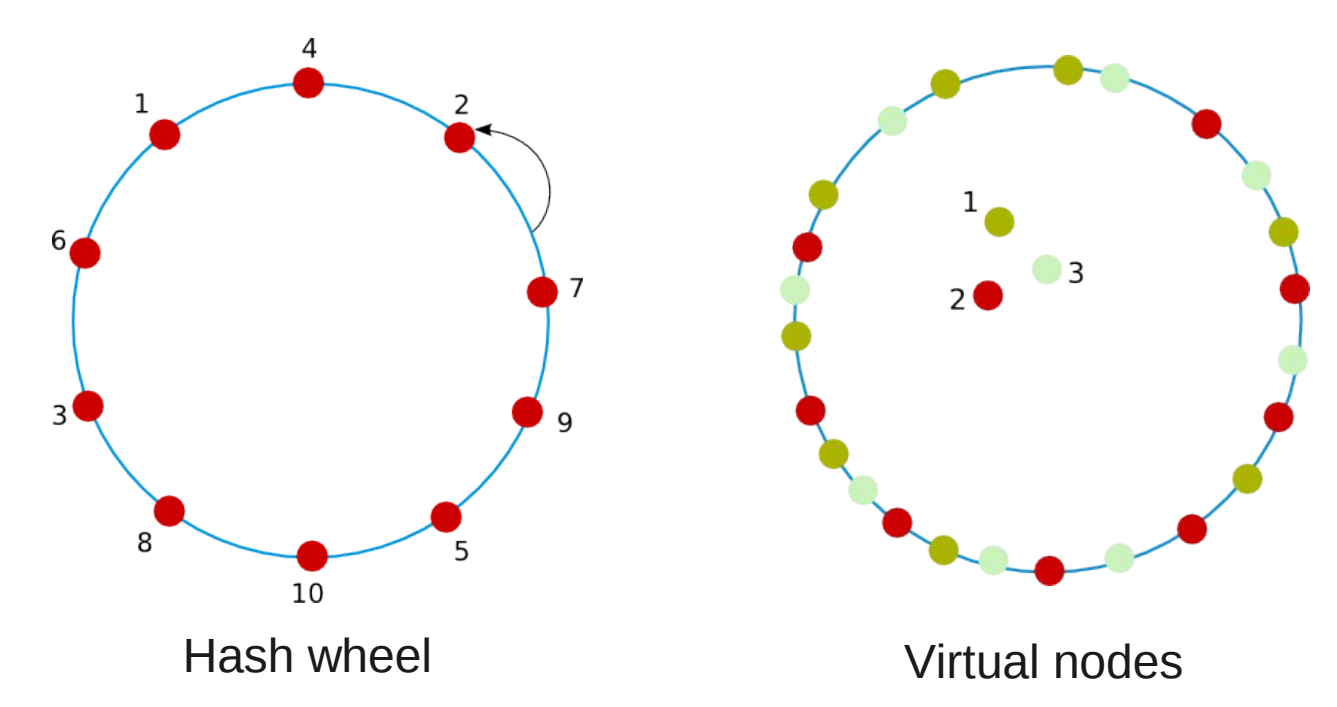

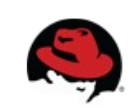

#### **Consistent Hash function in Infinispan 5.2.x**

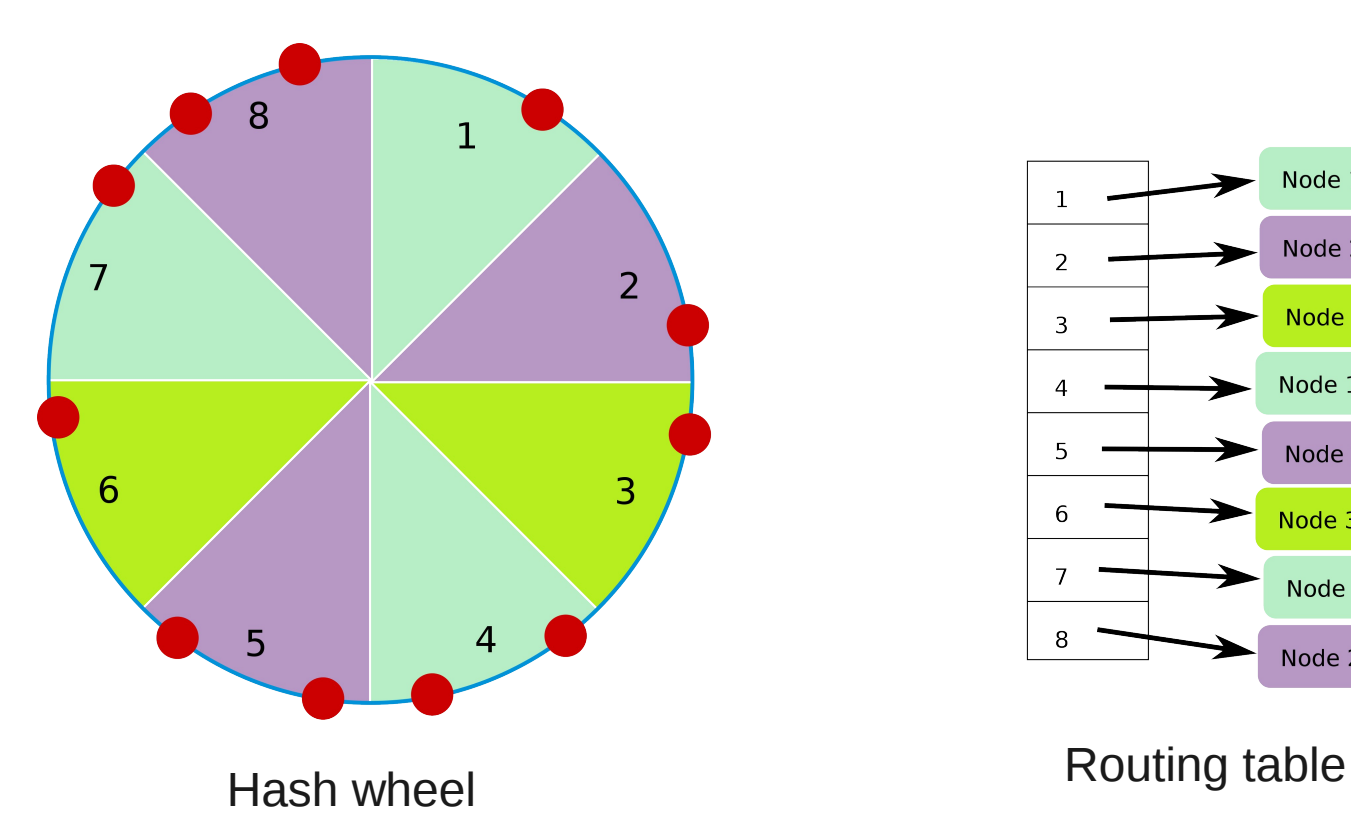

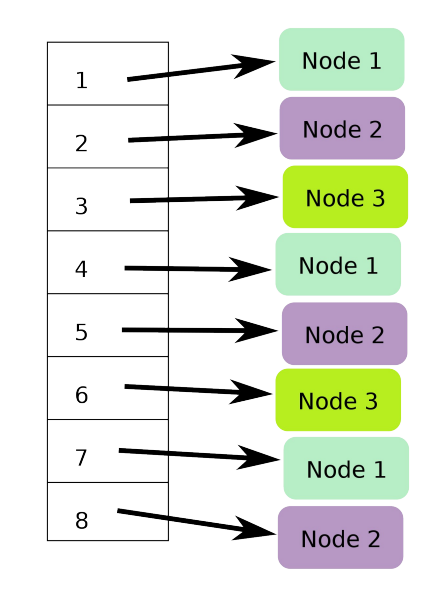

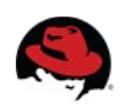

# **Sync vs Async mode**

- Sync
	- All operations get confirmation that the other relevant cluster nodes reached the desired state
- Async
	- All operations block only until they perform local changes, we don't wait for JGroups responses.
	- Better throughput but no guarantees on data integrity in cluster.

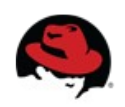

#### **REST Server**

**http://**<hostname>[:<port>]**/infinispan-server-rest/rest/**<cache\_name>**/**<key>

e.g.

http://localhost:8080/infinispan-server-rest/rest/\_\_\_defaultcache/abcd

HTTP Methods supported:

#### HEAD, GET, PUT, POST, DELETE

Standard headers supported:

Content-Type ETag Last-Modified

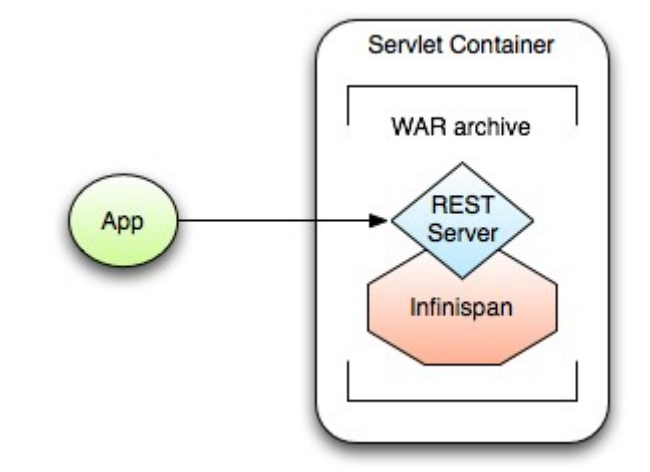

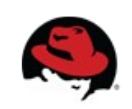

#### **REST Server access via Python**

```
## Sample python code using the standard http lib only
#
```
import httplib

```
#putting data in
conn = httplib.HTTPConnection("localhost:8080")
data = "SOME DATA HERE!" #could be string, or a file...
conn.request("POST", "/infinispan/rest/Bucket/0", data, {"Content-Type": "text/plain"})
response = conn.getresponse()print response.status
```

```
#getting data out
import httplib
conn = httplib.HTTPConnection("localhost:8080")
conn.request("GET", "/infinispan/rest/Bucket/0")
response = conn.getresponse()print response.status
print response.read()
```
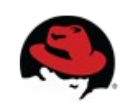

#### **REST Server access via Ruby**

```
#
# Shows how to interact with Infinispan REST api from ruby.
# No special libraries, just standard net/http
## Author: Michael Neale
#require 'net/http'
http = Net::HTTP.new('localhost', 8080)
#Create new entry
http.post('/infinispan/rest/MyData/MyKey', 'DATA HERE', {"Content-Type" => "text/plain"})
#get it back
puts http.get('/infinispan/rest/MyData/MyKey').body
#use PUT to overwrite
http.put('/infinispan/rest/MyData/MyKey', 'MORE DATA', {"Content-Type" => "text/plain"})
\#and remove...
http.delete('/infinispan/rest/MyData/MyKey')
#Create binary data like this... just the same...
http.put('/infinispan/rest/MyImages/Image.png', File.read('/Users/michaelneale/logo.png'), {"Content-Type" => "image/png"})
#and if you want to do json...
require 'rubygems'
require 'json'
```

```
#now for fun, lets do some JSON !
data = \{:name => "michael", :age => 42 }
http.put('/infinispan/rest/Users/data/0', data.to json, {"Content-Type" => "application/json"})
```
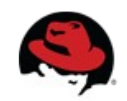

# **REST Server access via command line (curl)**

#### PUT

curl -X PUT -d "aaa" http://localhost:8080/infinispan-server-rest/rest/\_\_\_defaultcache/aaa **GET** 

curl -X GET http://localhost:8080/infinispan-server-rest/rest/\_\_\_defaultcache/aaa

#### DELETE

curl -X DELETE http://localhost:8080/infinispan-server-rest/rest/ defaultcache/aaa

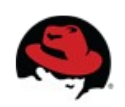

#### **Memcached**

- Open protocol for popular memcached server: <http://memcached.org/>
- Python
	- Python-memcached client library
- Java
	- Spymemcached client
- There is Binary and Text protocol version
- Infinispan supports text protocol only

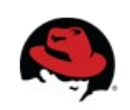

## **Memcached server (original version)**

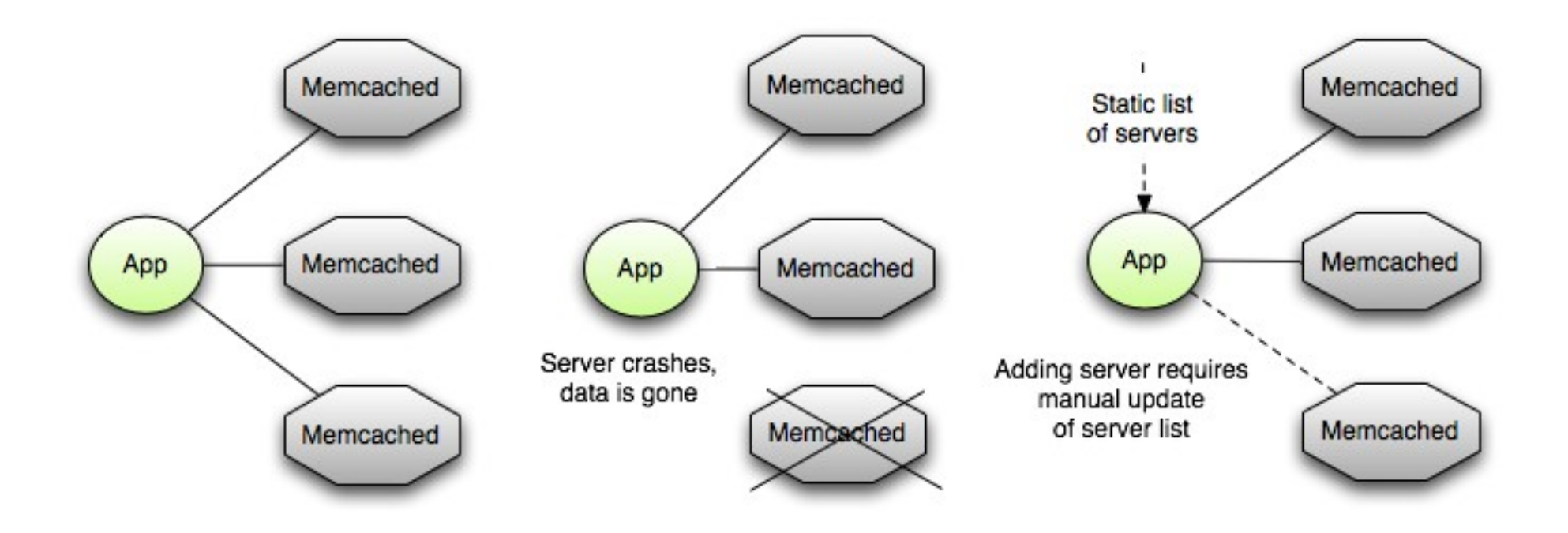

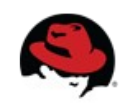

# **Memcached server (Infinispan implementation)**

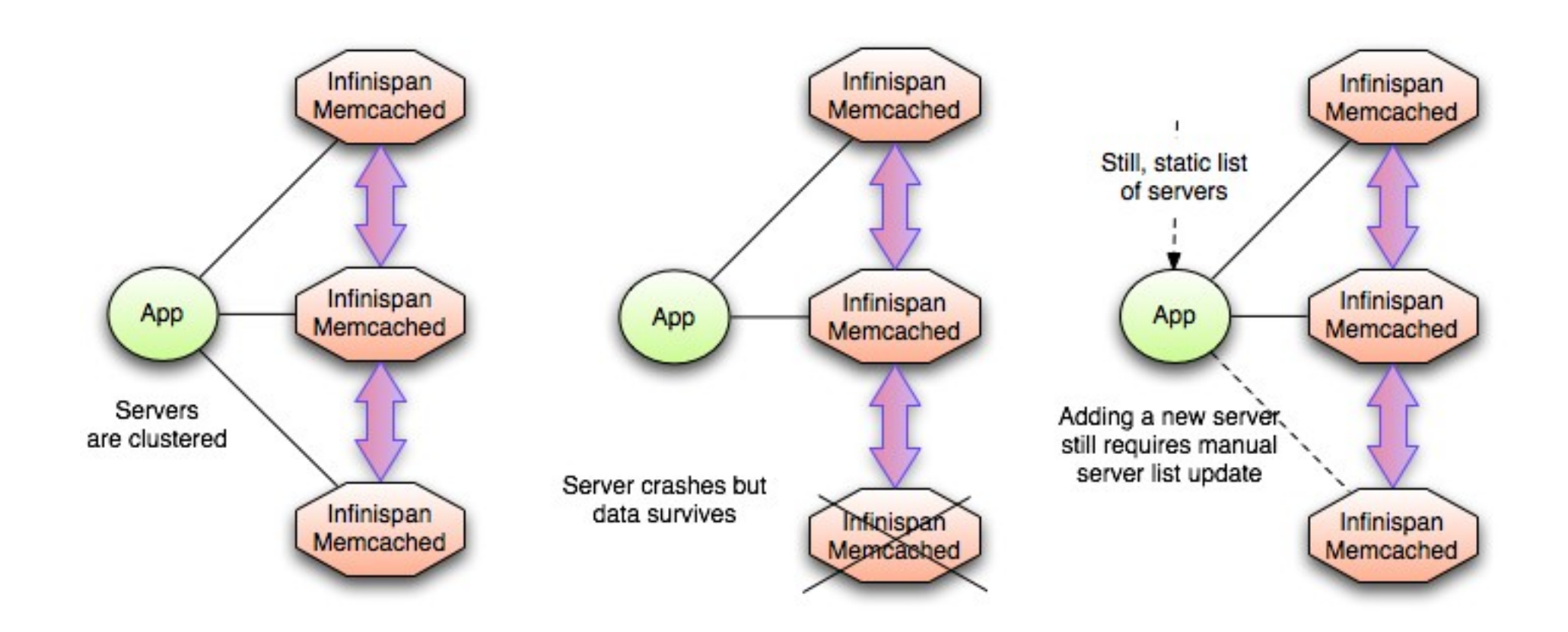

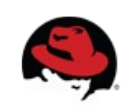

#### **Routing not so smart**

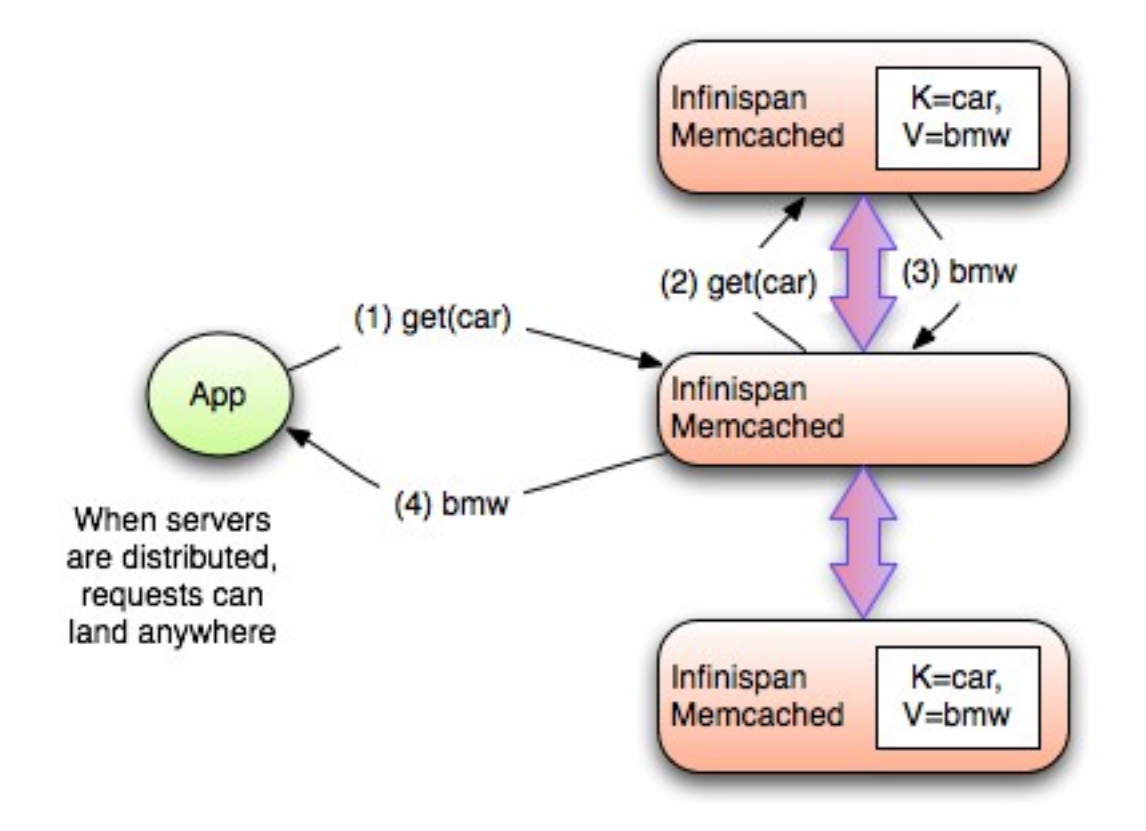

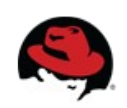

# **Hot Rod**

- Infinispan's own binary wire protocol
- Open and language independent
- Built-in dynamic failover and load balancing
- Smart routing

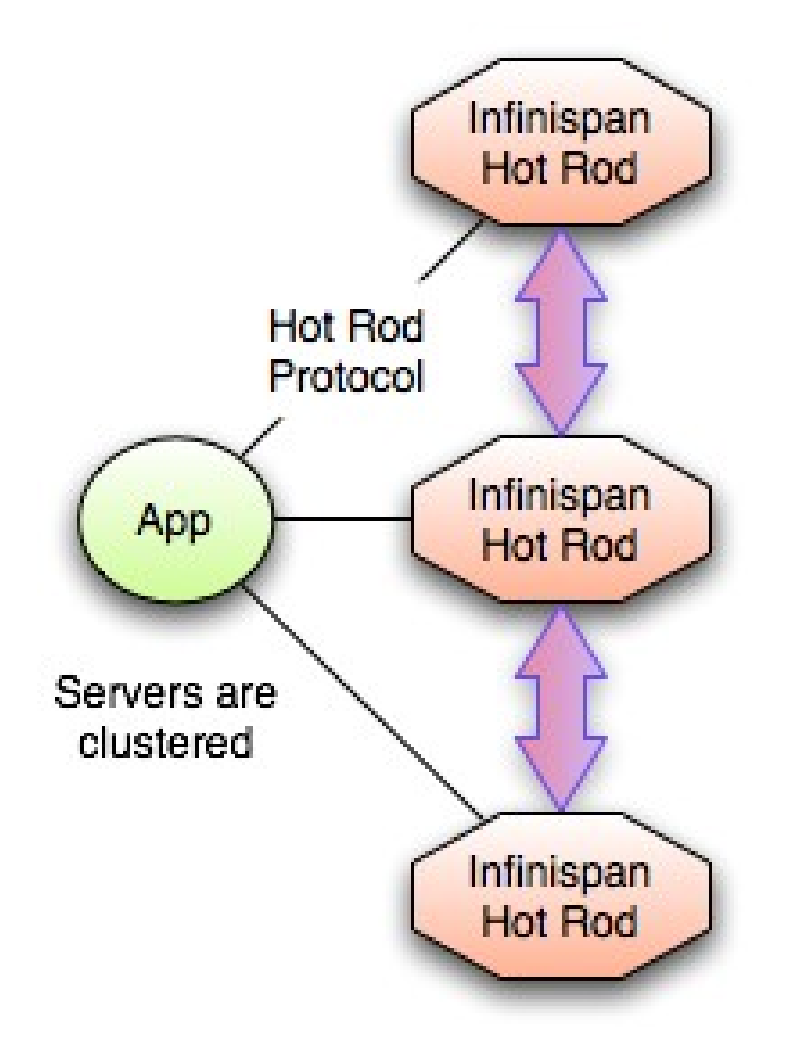

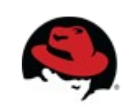

### **Smart routing with Hot Rod**

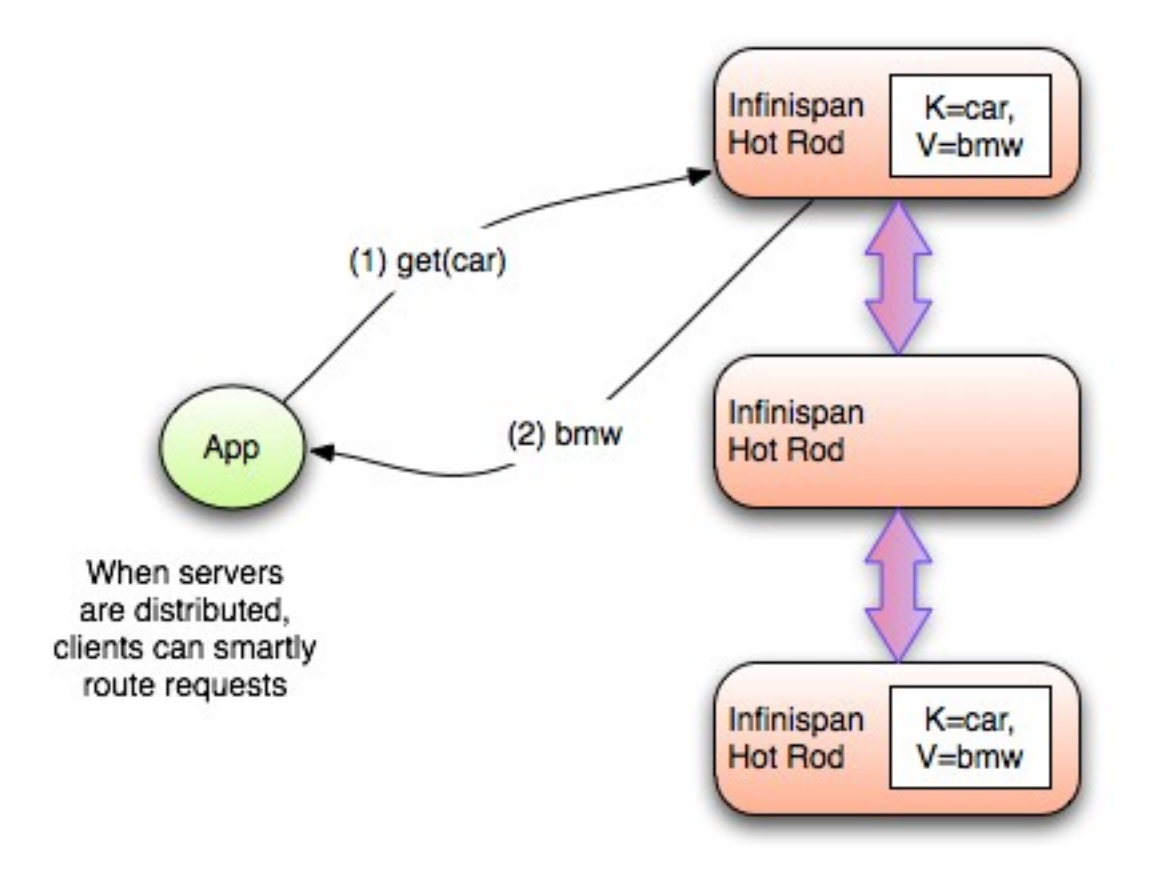

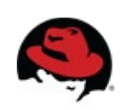

# **Dynamic routing with Hot Rod**

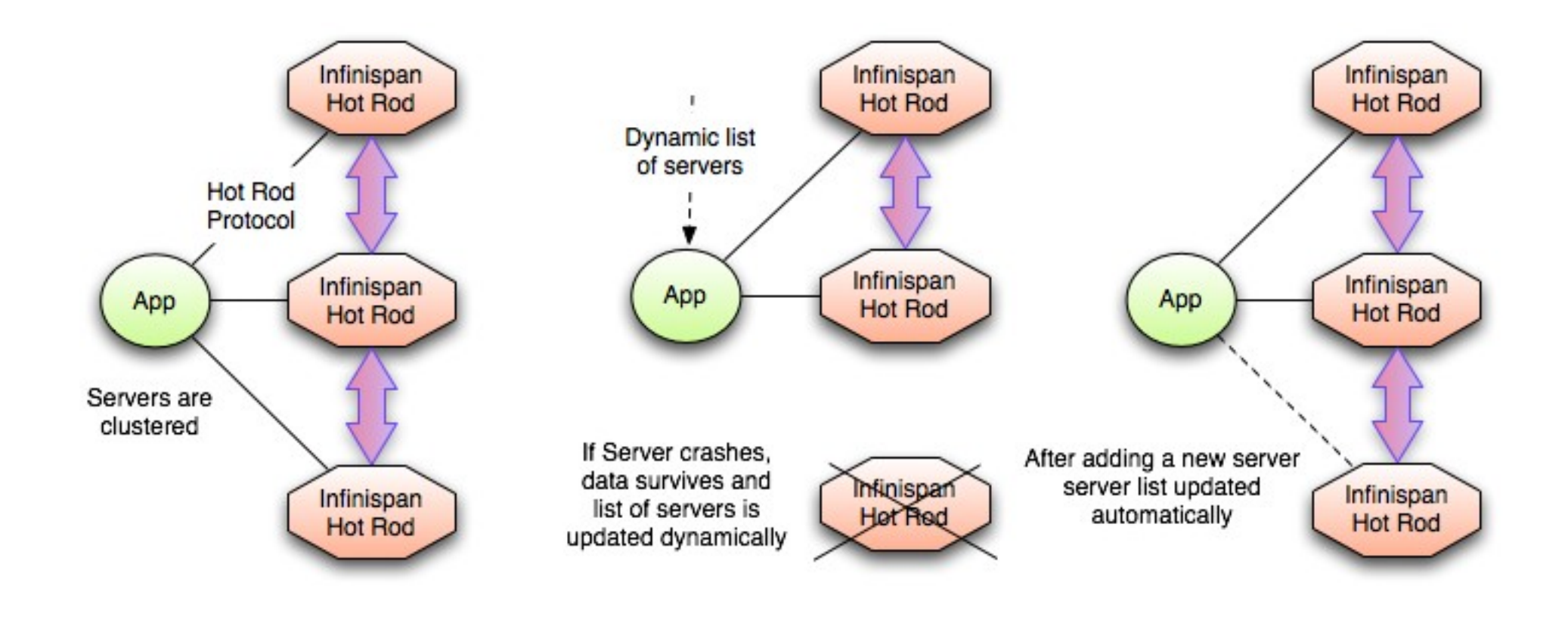

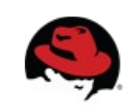

# **For Java users: it's a Map (again)**

// DefaultCacheManager cacheManager = **new** DefaultCacheManager("infinispan.xml");

RemoteCacheManager cacheManager = **new** RemoteCacheManager("localhost:11222"); cacheManager.start();

Cache<String, Object> cache = cacheManager.getCache("namedCache");

cache.put("key", "value");

Object value = cache.get(" $key$ ");

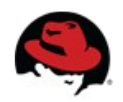

# **ispncon – comand line console**

- python based
- allows simple shell scripts
- abstracts over REST/Memcached/HotRod

```
$ ispncon put "key" "value"
$ ispncon get "key"
value
$ echo "hello" > /tmp/datafile
$ ispncon put -i /tmp/datafile "datafileKey"
$ ispncon get "datafileKey"
hello
```
Read more: <https://docs.jboss.org/author/display/ISPN/Infinispan+Command-line+Console>

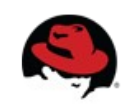

#### **Clients - comparison**

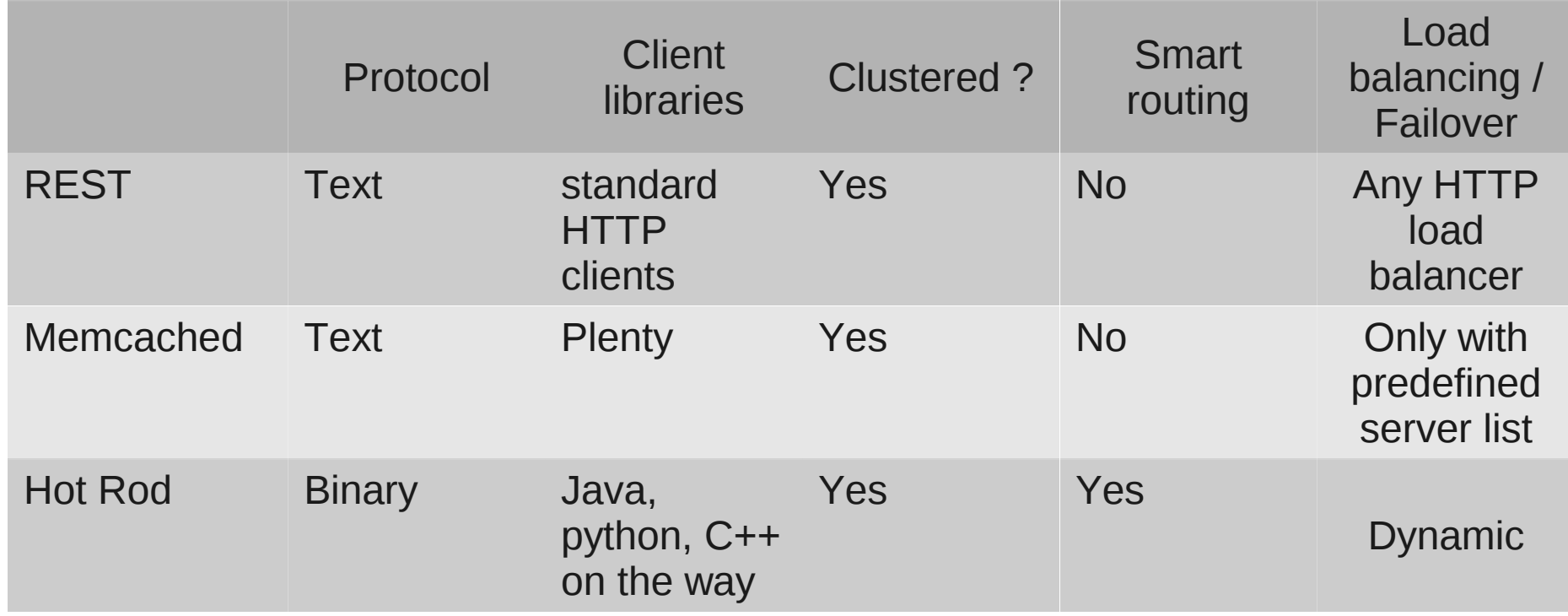

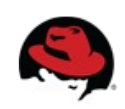

# **Stuff being worked on**

- Eventual consistency
	- Dealing with cluster partitions
- Non-blocking state transfer (DONE! testing)
	- Allowing writes during state transfer

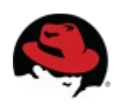

# **Peek into the QA world: Testing elasticity / resilience**

- start node1 (DIST/REPL) clustering mode
- load with data, using Hot Rod clients
- apply a steady load (e.g. 500 clients, each 10 req/sec)
- start node2, start node3, start node4
- kill node1, kill node2, kill node3
- all data is preserved in node4

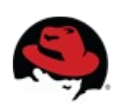

#### **Peek into the QA world: Testing elasticity / resilience**

Throughput on nodes

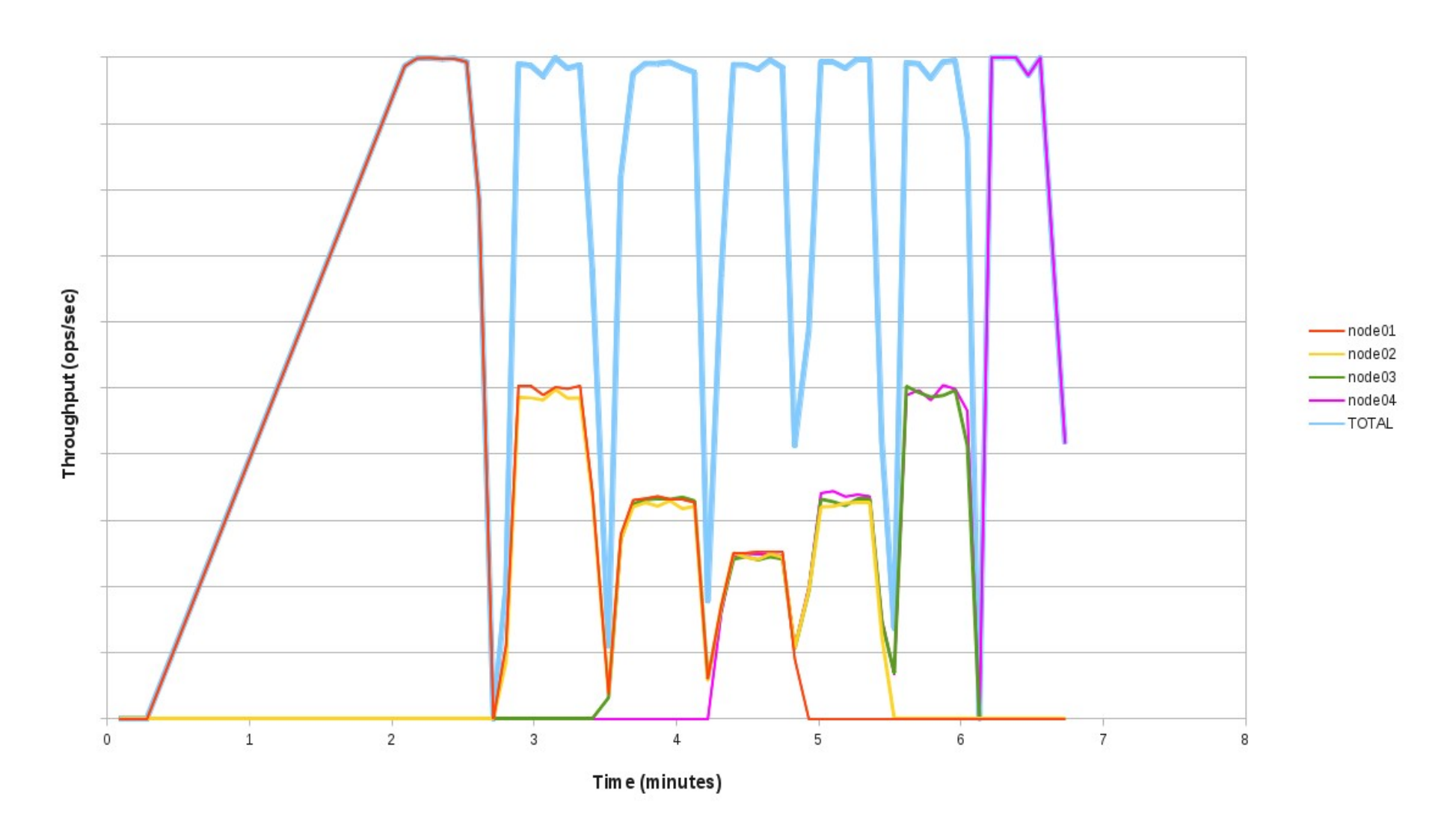

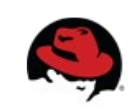

# **Thank you!**

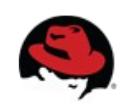